# DS8 correction (version A)

## Exercice 1 (EML 2010)

On note  $f : \mathbb{R} \to \mathbb{R}$  l'application de classe  $C^2$ , définie, pour tout  $x \in \mathbb{R}$ , par :

$$
f(x) = x - \ln(1 + x^2)
$$

et  $\mathcal C$  la courbe représentative de  $f$  dans un repère orthonormé. On donne la valeur approchée :  $ln(2) \approx 0,69$ .

## Partie I : Étude de f et tracé de C

1. a) Calculer, pour tout  $x \in \mathbb{R}$ ,  $f'(x)$ .

Démonstration.

- La fonction  $f$  est de classe  $\mathcal{C}^2$  sur  $\mathbb R$  d'après l'énoncé.
- On en déduit que la fonction  $f$  est dérivable sur  $\mathbb R$ . Soit  $x \in \mathbb{R}$ .

$$
f'(x) = 1 - \frac{1}{1+x^2} \ 2x = \frac{(1+x^2) - 2x}{1+x^2} = \frac{1-2x+x^2}{1+x^2} = \frac{(1-x)^2}{1+x^2}
$$

$$
\forall x \in \mathbb{R}, \ f'(x) = \frac{(1-x)^2}{1+x^2}
$$

#### Commentaire

Rappelons comment on détaille la dérivabilité de f. La fonction  $x \mapsto \ln(1+x^2)$  est dérivable sur R car est la composée  $h \circ g$  des fonctions :  $x \in g : x \mapsto 1 + x^2$  dérivable sur  $\mathbb{R}$  car polynomiale, et telle que  $g(\mathbb{R}) \subset [0, +\infty)$ . (pour tout  $x \in \mathbb{R}, 1 + x^2 \geq 1 > 0$ )  $\times h : x \mapsto \ln(x)$ , dérivable sur  $[0, +\infty)$ .

b) En déduire le sens de variation de f.

Démonstration. Soit  $x \in \mathbb{R}$ .

• Comme  $1 + x^2 > 0$ , la quantité  $f'(x) = \frac{(1-x)^2}{1+x^2}$  $\frac{1-x}{1+x^2}$  est du signe de  $(1-x)^2$ . On en déduit le tableau de variations suivant pour  $f$ .

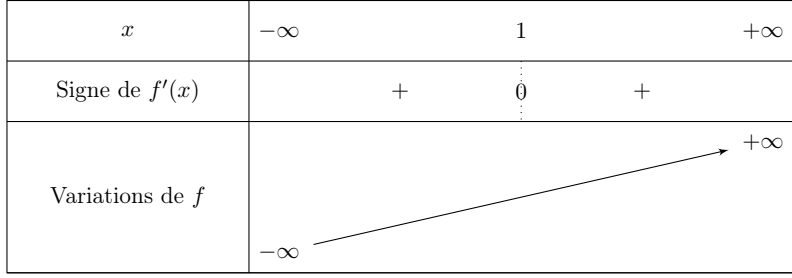

- Détaillons les différents éléments de ce tableau.
	- − Déterminons tout d'abord  $\lim_{x \to +\infty} f(x)$ . Si  $x > 0$ :

$$
\ln(1+x^2) = \ln\left(x^2 \left(\frac{1}{x^2} + 1\right)\right) = \ln(x^2) + \ln\left(\frac{1}{x^2} + 1\right) = 2 \ln(x) + \ln\left(1 + \frac{1}{x^2}\right)
$$

On a alors :

$$
f(x) = x - \ln(1 + x^2)
$$
  
=  $x - 2 \ln(x) - \ln(1 + \frac{1}{x^2})$   
=  $x \left(1 - 2 \frac{\ln(x)}{x} - \frac{\ln(1 + \frac{1}{x^2})}{x}\right)$ 

Or :  $\frac{\ln(x)}{x} \longrightarrow_{+\infty} 0$  par croissances comparées.

Et : 
$$
\frac{\ln(1+\frac{1}{x^2})}{x}
$$
  $\longrightarrow_{x\to+\infty} 0$  car  $\ln(1+\frac{1}{x^2})$   $\longrightarrow_{x\to+\infty} \ln(1) = 0$  et  $x \longrightarrow_{x\to+\infty} 0$ .

On en déduit que :  $f(x) \longrightarrow_{x \to +\infty} +\infty$ .

$$
\lim_{x \to +\infty} f(x) = +\infty
$$

- − Déterminons maintenant  $\lim_{x \to -\infty} f(x)$ . Remarquons que :
	- $\times x \longrightarrow x \longrightarrow -\infty$
	- $\times$  comme 1 +  $x^2$  →  $\longrightarrow$  +∞ et ln(x)  $\longrightarrow$  +∞, alors, par théorème de composition des limites :  $-\ln(1+x^2) \underset{x\to-\infty}{\longrightarrow} -\infty$ .

On en déduit que : 
$$
\lim_{x \to -\infty} f(x) = -\infty
$$
.

## **Commentaire**

- On utilise dans cette démonstration l'égalité :  $\ln(x^2) = 2 \ln(x)$ . Insistons sur le fait que cette égalité n'est vérifiée que lorsqu'on peut l'écrire. Autrement dit, cette égalité est vérifiée seulement lorsque  $x > 0$  (la quantité  $\ln(x)$  est alors bien définie).
- Dans le cas où  $x < 0$  on peut écrire :

$$
\ln(x^2) = \ln((-x)(-x)) = \ln(-x) + \ln(-x) = 2\ln(-x)
$$

c) Calculer, pour tout  $x \in \mathbb{R}$ ,  $f''(x)$ .

## Démonstration.

Par le même raisonnement qu'en  $1.a$ , on démontre que la fonction  $f$  est deux fois dérivable (et même  $C^{\infty}$  sur R.

Soit  $x \in \mathbb{R}$ .

$$
f''(x) = \frac{2 (1-x)(-1)(1+x^2) - (1-x)^2 2x}{(1+x^2)^2}
$$
  
= -2 (1-x)  $\frac{(1+x^2) + x (1-x)}{1+x^2}$   
= -2 (1-x)  $\frac{1+x^2+x-x^2}{(1+x^2)^2}$  = -2 (1-x)  $\frac{1+x}{(1+x^2)^2}$ 

$$
\forall x \in \mathbb{R}, \ f''(x) = 2 \ (x - 1) \ \frac{1 + x}{(1 + x^2)^2} \ \Box
$$

2. Déterminer la limite de f en  $-\infty$  et la limite de f en  $+\infty$ .

## Démonstration.

Cette question a été résolue en 1.b).

$$
\lim_{x \to -\infty} f(x) = -\infty \quad \text{et} \quad \lim_{x \to +\infty} f(x) = +\infty
$$

#### Commentaire

- En question  $1.b$ , il est demandé de donner les variations de f. Formellement, on ne demande donc pas le tableau de variations. On l'a fait car c'est le bon outil pour représenter graphiquement les choses. Dans ce cas, on doit exposer les calculs de limite en 1.b).
- Il faut veiller à éviter de renvoyer le correcteur à une autre page / question pour la résolution d'une question. Il faut au contraire toujours faciliter la lecture pour le correcteur. En commençant par respecter scrupuleusement la numérotation des questions.
- L'ordre des questions de l'énoncé n'était peut-être pas heureux mais en lisant l'énoncé jusqu'au bout, on évite de répondre aux questions au mauvais endroit. On s'efforcera de respecter au maximum l'esprit de l'énoncé.
- $\Box$

3. Montrer que  $\mathcal C$  admet deux points d'inflexion dont on déterminera les coordonnées.

## Démonstration.

Soit  $x \in \mathbb{R}$ . Comme  $(1+x^2)^2 > 0$ ,  $f''(x)$  est du signe de  $(x-1)(1+x)$ . C'est un polynôme de degré 2 dont le cœfficient du terme de plus haut degré est positif. On en déduit que :

- $\forall x \in ]-1,1[$ ,  $f''(x) < 0$
- $(f''(x) < 0$  dans l'intervalle défini par les racines du polynôme)
- $\forall x \in ]-\infty, -1[ \cup ]1, +\infty[, f''(x) > 0$

Ainsi, f" s'annule en changeant de signe en −1 et en 1.

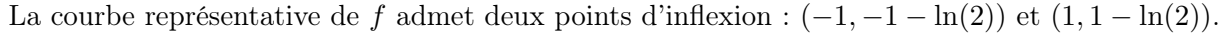

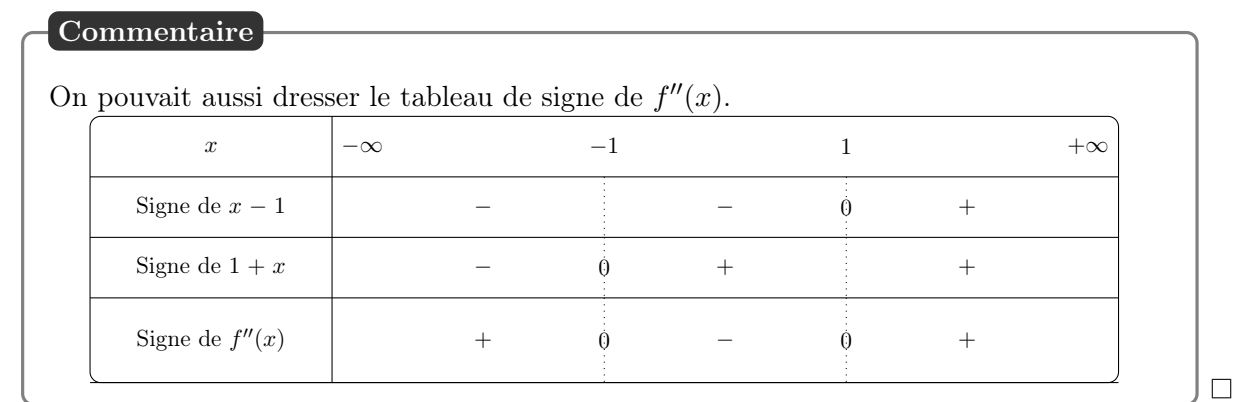

4. Tracer  $\mathcal C$ . On précisera la tangente à  $\mathcal C$  en l'origine et en chacun des points d'inflexion.

Démonstration.

- Déterminons l'équation des tangentes demandées.
	- $-$  Au point  $(0, f(0))$ , la courbe  $\mathcal C$  admet pour tangente la droite d'équation :

$$
y = f(0) + f'(0)(x - 0) = x
$$

− Au point (−1, f(−1)), la courbe C admet pour tangente la droite d'équation :

$$
y = f(-1) + f'(-1)(x - (-1)) = (-1 - \ln(2)) + 2(x + 1) = 2x + (1 - \ln(2))
$$

 $-$  Au point  $(1, f(1))$ , la courbe C admet pour tangente la droite d'équation :

$$
y = f(1) + f'(1)(x - 1) = 1 - \ln(2)
$$

(comme  $f'(1) = 0$ , on obtient une tangente horizontale)

• En regroupant toutes les informations précédentes on obtient le graphe suivant.

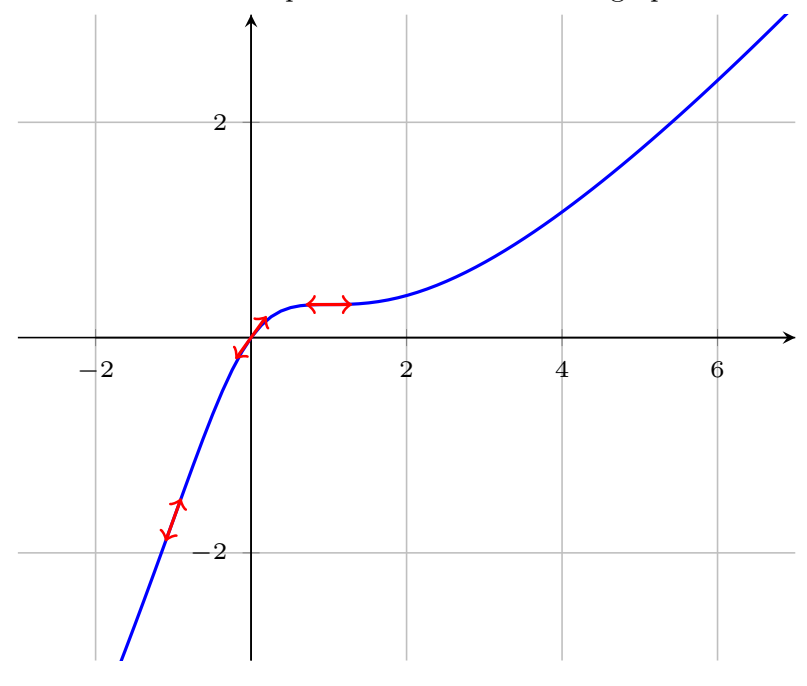

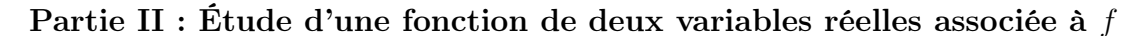

On considère l'application  $F: \mathbb{R}^2 \to \mathbb{R}$ , définie, pour tout  $(x, y) \in \mathbb{R}^2$ , par :

$$
F(x, y) = f(x + y) - f(x) - f(y)
$$

5. Montrer que F est de classe  $\mathcal{C}^1$  sur  $\mathbb{R}^2$  et exprimer, pour tout  $(x, y) \in \mathbb{R}^2$ , les dérivées partielles premières de  $F$  en  $(x, y)$ , à l'aide de  $f'$ ,  $x$  et  $y$ .

Démonstration. F est de la forme  $F = F_1 - F_2 - F_3$  où

•  $F_1$ :  $(x, y) \mapsto f(x + y)$  est de la forme  $f \circ g$  où  $\times$   $f$  est de classe  $\mathcal{C}^1$  sur  $\mathbb R$  $x \cdot g : (x, y) \mapsto x + y$  est de classe  $C^1$  sur  $\mathbb{R}^2$  car polynomiale

donc $F_1$  est de classe  $\mathcal{C}^1$  sur  $\mathbb{R}^2$ 

- $F_2: (x, y) \mapsto f(x)$  est de classe  $\mathcal{C}^1$  sur  $\mathbb{R}^2$  par un raisonnement analogue avec  $g: (x, y) \mapsto x$
- $F_3: (x, y) \mapsto f(y)$  est de classe  $C^1$  sur  $\mathbb{R}^2$  par un raisonnement analogue avec  $g: (x, y) \mapsto y$ donc F est de classe  $C^1$  sur  $\mathbb{R}^2$ .

Soit  $(x, y) \in \mathbb{R}^2$ . Par dérivation de composées, on a

$$
\partial_1(F)(x,y) = f'(x+y) - f'(x)
$$
  

$$
\partial_2(F)(x,y) = f'(x+y) - f'(y)
$$

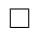

6. a) Montrer que, pour tout  $(x, y) \in \mathbb{R}^2$ ,

$$
\nabla(f)(x,y) = 0_{\mathscr{M}_{2,1}(\mathbb{R})} \iff \begin{cases} f'(x) = f'(y) \\ f'(x+y) = f'(x) \end{cases} \iff \begin{cases} x(1+y^2) = y(1+x^2) \\ (x+y)(1+x^2) = x(1+(x+y)^2) \end{cases}
$$

Démonstration. Soit  $(x, y) \in \mathbb{R}^2$ .

$$
\nabla(f)(x,y) = 0 \mathcal{M}_{2,1}(\mathbb{R}) \iff \begin{cases} \partial_1(F)(x,y) &= 0 \\ \partial_2(F)(x,y) &= 0 \end{cases}
$$
\n
$$
\iff \begin{cases} f'(x+y) - f'(x) &= 0 \\ f'(x+y) - f'(y) &= 0 \end{cases}
$$
\n
$$
\iff \begin{cases} f'(x+y) &= f'(x) \\ f'(x+y) &= f'(y) \end{cases}
$$
\n
$$
\iff \begin{cases} f'(x+y) &= f'(x) \\ f'(x) &= f'(y) \end{cases}
$$
\n
$$
\iff \begin{cases} f'(x) &= f'(y) \\ f'(x+y) &= f'(x) \end{cases}
$$

Ce qui prouve la première équivalence. De plus, pour tout  $x \in \mathbb{R}$ ,  $f'(x) = 1 - \frac{2x}{1+x^2}$  $\frac{2x}{1+x^2}$ . D'où

$$
\begin{cases}\nf'(x) &= f'(y) \\
f'(x+y) &= f'(x)\n\end{cases}\n\Longleftrightarrow\n\begin{cases}\n1 - \frac{2x}{1+x^2} &= 1 - \frac{2y}{1+y^2} \\
1 - \frac{2(x+y)}{1+(x+y)^2} &= 1 - \frac{2x}{1+x^2} \\
\frac{x}{1+x^2} &= \frac{y}{1+y^2} \\
\frac{(x+y)}{1+(x+y)^2} &= \frac{x}{1+x^2} \\
\end{cases}
$$
\n
$$
\Longleftrightarrow\n\begin{cases}\nx(1+y^2) &= y(1+x^2) \\
(x+y)(1+x^2) &= x(1+(x+y)^2)\n\end{cases}
$$

b) Soit  $(x, y) \in \mathbb{R}^2$ . Compléter la formule suivante :  $x + xy^2 - y - yx^2 = (x - y)(\dots)$ . Démonstration. Soit  $(x, y) \in \mathbb{R}^2$ . On a  $x + xy^2 - y - yx^2 = (x - y)(1 - xy)$ 

 $\Box$ 

c) En déduire que F possède exactement trois points critiques :  $(0,0)$ , (  $\sqrt{2}$  $\frac{2}{2}$ ,  $\sqrt{2}$  $\frac{\sqrt{2}}{2}$ ) et (–  $\sqrt{2}$  $\frac{\sqrt{2}}{2}, \sqrt{2}$  $\frac{\sqrt{2}}{2}$ ).

*Démonstration.* Soit  $(x, y) \in \mathbb{R}^2$ . On a

$$
\begin{cases}\nx(1+y^2) &= y(1+x^2) \\
(x+y)(1+x^2) &= x(1+(x+y)^2) \\
x+xy^2-y-yx^2 &= 0 \\
(x+y)(1+x^2) &= x(1+(x+y)^2) \\
\iff \begin{cases}\nx-y(1-xy) &= 0 \\
(x+y)(1+x^2) &= x(1+(x+y)^2)\n\end{cases} \\
\iff \begin{cases}\nx-y &= 0 \\
(x+y)(1+x^2) &= x(1+(x+y)^2)\n\end{cases} \\
\iff \begin{cases}\n1-xy &= 0 \\
(x+y)(1+x^2) &= x(1+(x+y)^2)\n\end{cases} \\
\iff (x+y)(1+x^2) = x(1+(x+y)^2)\n\end{cases}
$$

D'une part,

$$
\begin{aligned}\n\begin{cases}\nx - y &= 0 \\
(x + y)(1 + x^2) &= x(1 + (x + y)^2)\n\end{cases} &\Longleftrightarrow \begin{cases}\ny &= x \\
2x(1 + x^2) &= x(1 + (2x)^2)\n\end{cases} \\
&\Longleftrightarrow \begin{cases}\ny &= x \\
x(2 + 2x^2 - (1 + 4x^2)) &= 0\n\end{cases} \\
\Longleftrightarrow \begin{cases}\ny &= x \\
x(1 - 2x^2) &= 0\n\end{cases} \\
\Longleftrightarrow \begin{cases}\ny &= x \\
x(1 - \sqrt{2}x)(1 + \sqrt{2}x) &= 0\n\end{cases} \\
\Longleftrightarrow \begin{cases}\ny &= x \\
x(1 - \sqrt{2}x)(1 + \sqrt{2}x) &= 0\n\end{cases} \\
\Longleftrightarrow \begin{cases}\ny &= \frac{\sqrt{2}}{2} \\
x &= 0\n\end{cases} \n\end{aligned}
$$

D'autre part,

$$
\begin{cases}\n1 - xy & = 0 \\
(x + y)(1 + x^2) & = x(1 + (x + y)^2) \quad \Longleftrightarrow \quad\n\begin{cases}\nxy = 1 \\
x \neq 0 & \text{et } y \neq 0 \\
(x + y)(1 + x^2) & = x(1 + (x + y)^2) \\
\iff\n\begin{cases}\nx \neq 0 & \text{et } y \neq 0 \\
y = \frac{1}{x} \\
(x + \frac{1}{x})(1 + x^2) = x(1 + (x + \frac{1}{x})^2)\n\end{cases}\n\end{cases}
$$

or,

$$
\left(x + \frac{1}{x}\right)(1 + x^2) = x\left(1 + \left(x + \frac{1}{x}\right)^2\right)
$$
  

$$
\iff x + \frac{1}{x} + x^3 + x = x\left(1 + x^2 + 2 + \frac{1}{x^2}\right)
$$
  

$$
\iff 2x + \frac{1}{x} + x^3 = x + x^3 + 2x + \frac{1}{x}
$$
  

$$
\iff x = 0
$$

donc le système précédent n'a pas de solutions.

7.  $a)$  Calculer les dérivées partielles secondes de  $F$ .

Démonstration. Tout d'abord, F est de classe  $\mathcal{C}^2$  sur  $\mathbb{R}^2$ , par un raisonnement identique à celui mené en question 5. Soit  $(x, y) \in \mathbb{R}^2$ .

$$
\partial_{1,1}^2(F)(x,y) = f''(x+y) - f''(x)
$$

$$
\partial_{2,1}^2(F)(x,y) = f''(x+y)
$$

$$
\partial_{1,2}^2(F)(x,y) = f''(x+y)
$$

$$
\partial_{2,2}^2(F)(x,y) = f''(x+y) - f''(y)
$$
avec, pour tout  $x \in \mathbb{R}$ ,  $f''(x) = 2(x-1) \frac{1+x}{(1+x^2)^2} = 2\frac{x^2-1}{(1+x^2)^2}$ .

b) Est-ce que  $F$  admet un extremum local en  $(0,0)$ ?

$$
D\acute{e}monstration. Notons  $H = \nabla^2(F)(0,0) = \begin{pmatrix} 0 & -2 \\ -2 & 0 \end{pmatrix}$ . Soit  $\lambda \in \mathbb{R}$ .
$$
  

$$
\lambda \text{ est valeur propre de } H \iff \det(H - \lambda I_2) = 0
$$

$$
\iff \begin{vmatrix} -\lambda & -2 \\ -2 & -\lambda \end{vmatrix} = 0
$$

$$
\iff \lambda^2 - 2^2 = 0
$$

$$
\iff (\lambda - 2)(\lambda + 2) = 0
$$

$$
\iff \lambda = 2 \quad \text{ou} \quad \lambda = -2
$$

On en déduit que les deux valeurs propres de  $H$  sont non nulles et de signes opposés, donc  $(0, 0)$ est un point selle.

$$
{\cal F}
$$
n'admet pas d'extremum local en  $(0,0).$ 

c) Montrer que F admet un extremum local en (  $\sqrt{2}$  $\frac{2}{2}$ ,  $\sqrt{2}$  $\frac{\sqrt{2}}{2}$ ). Préciser sa nature.

$$
Démonstration. Notons H = \nabla^2(F)(\frac{\sqrt{2}}{2}, \frac{\sqrt{2}}{2}) = \begin{pmatrix} \frac{2}{3^2} + \frac{2^4}{5^2} & \frac{2}{3^2} \\ \frac{2}{3^2} + \frac{2^4}{5^2} & \frac{2}{3^2} + \frac{2^4}{5^2} \end{pmatrix}. \text{ Soit } \lambda \in \mathbb{R}.
$$
\n
$$
\lambda \text{ est valeur propre de } H \iff \det(H - \lambda I_2) = 0
$$
\n
$$
\iff \begin{vmatrix} \frac{2}{3^2} + \frac{2^4}{5^2} - \lambda & \frac{2}{3^2} \\ \frac{2}{3^2} + \frac{2^4}{5^2} - \lambda & \frac{2}{3^2} + \frac{2^4}{5^2} - \lambda \end{vmatrix} = 0
$$
\n
$$
\iff \left(\frac{2}{3^2} + \frac{2^4}{5^2} - \lambda\right)^2 - \left(\frac{2}{3^2}\right)^2 = 0
$$
\n
$$
\iff \left(\frac{2^4}{5^2} - \lambda\right) \left(\frac{4}{3^2} + \frac{2^4}{5^2} - \lambda\right) = 0
$$
\n
$$
\iff \lambda = \frac{2^4}{5^2} \quad \text{ou} \quad \lambda = \frac{4}{3^2} + \frac{2^4}{5^2}
$$

 $\sqrt{2}$  $\sqrt{2}$ On en déduit que les deux valeurs propres de  $H$  sont strictement positives, donc (  $\frac{\sqrt{2}}{2}$  $\frac{\sqrt{2}}{2}$  est un minimum local.  $\Box$ 

d) En déduire la nature du point critique (−  $\sqrt{2}$  $\frac{\sqrt{2}}{2}, \sqrt{2}$  $\frac{\sqrt{2}}{2}$ ).

Démonstration. Comme tous les termes sont au carré, on a la même matrice hessienne en  $\left(-\frac{\sqrt{2}}{2}\right)$  $\frac{\sqrt{2}}{2}, -\frac{\sqrt{2}}{2}$  $\frac{\sqrt{2}}{2}$ ). Ainsi, (− $\frac{\sqrt{2}}{2}$  $\frac{\sqrt{2}}{2}, -\frac{\sqrt{2}}{2}$  $\frac{\sqrt{2}}{2}$  est un minimum local.  $\Box$ 

## Exercice 2 (ECRICOME 2020)

Soit a un réel strictement positif.

1. Pour tout entier *n* supérieur ou égal à 2, on pose :

$$
I_n(a) = \int_a^{+\infty} \frac{1}{t^n} dt
$$

Montrer que l'intégrale  $I_n(a)$  converge et vaut  $\frac{1}{(a-1)^n}$  $\frac{1}{(n-1) a^{n-1}}$ .

Démonstration. Soit  $n \geqslant 2$ .

• Comme  $a > 0$ , l'intégrale  $\int^{+\infty}$ a 1  $\frac{1}{t^n}$  dt est une intégrale de Riemann, impropre en +∞, d'exposant  $n (n \geq 2 > 1)$ . Elle est donc convergente.

L'intégrale 
$$
I_n(a)
$$
 est convergente.

• Soit  $B \in [a, +\infty[$ .

$$
\int_{a}^{B} \frac{1}{t^{n}} dt = \int_{a}^{B} t^{-n} dt = \left[ \frac{1}{-n+1} t^{-n+1} \right]_{a}^{B} = \frac{1}{-n+1} \left( \frac{1}{B^{n-1}} - \frac{1}{a^{n-1}} \right)
$$

Or, comme  $n - 1 > 0$ :  $\lim_{B \to +\infty}$ 1  $\frac{1}{B^{n-1}} = 0.$ 

On en déduit : 
$$
I_n(a) = \frac{1}{-n+1} \left( -\frac{1}{a^{n-1}} \right) = \frac{1}{(n-1)a^{n-1}}
$$
.

2. Soit f la fonction définie sur  $\mathbb R$  par :

$$
f: t \mapsto \begin{cases} 0 & \text{si } t < a \\ \frac{3\,a^3}{t^4} & \text{si } t \geqslant a \end{cases}
$$

a) Démontrer que f est bien une densité de probabilité. Soit  $X$  une variable aléatoire admettant f pour densité.

Démonstration.

- La fonction  $f$  est continue :
	- $\times$  sur  $]-\infty, a[$  en tant que fonction constante,
	- $\times$  sur  $[a, +\infty[$  car elle est l'inverse de la fonction  $t \mapsto t^4$  qui :
		- est continue sur  $|a, +\infty|$  en tant que fonction polynomiale,
		- NE S'ANNULE PAS sur  $|a, +\infty|$ .

La fonction  $f$  est continue sur  $\mathbb R$  sauf éventuellement en  $a$ .

- Soit  $t \in \mathbb{R}$ . Deux cas se présentent :
	- $\times$  si  $t \in ]-\infty, a[$ , alors :  $f(t) = 0 \ge 0$ .

 $\times$  si  $t \in [a, +\infty[$ , alors, comme  $a > 0$ :  $f(t) = \frac{3 a^3}{4}$  $\frac{u}{t^4} \geqslant 0.$ 

Finalement :  $\forall t \in \mathbb{R}, f(t) \geq 0.$ 

- Démontrons que l'intégrale  $\int^{+\infty}$  $-\infty$  $f(t)$  dt converge et vaut 1.
	- <sup>×</sup> Tout d'abord, comme la fonction f est nulle en dehors de [a, +∞[ :

$$
\int_{-\infty}^{+\infty} f(t) dt = \int_{a}^{+\infty} f(t) dt
$$

- $\times$  D'après la question 1., pour tout  $n \ge 2$ , l'intégrale  $\int^{+\infty}$ a 1  $\frac{1}{t^n}$  dt converge et vaut  $\frac{1}{(n-1)}$  $\frac{1}{(n-1) a^{n-1}}$ . Ainsi, en appliquant cette question pour  $n = 4$ , on obtient que l'intégrale  $\int^{+\infty}$ a 1  $\frac{1}{t^4}$  dt converge et vaut  $\frac{1}{2}$  $\frac{1}{3 a^3}.$
- × On en déduit que l'intégrale  $\int_{-\infty}^{+\infty}$ a  $f(t)$  dt est convergente (on ne change pas la nature d'une intégrale en multipliant son intégrande par un réel non nul). De plus :

$$
\int_{a}^{+\infty} f(t) dt = \int_{a}^{+\infty} \frac{3 a^{3}}{t^{4}} dt = 3a^{3} I_{4}(a) = 3a^{3} \frac{1}{3a^{5}} = 1
$$
  
On en déduit que l'intégrale  $\int_{-\infty}^{+\infty} f(t) dt$  converge et vaut 1.  
Finalement, la fonction *f* est bien une densité de probabilité.

b) Donner la fonction de répartition de X.

Démonstration.

- Dans la suite, on considère :  $X(\Omega) = [a, +\infty]$ .
- Soit  $x \in \mathbb{R}$ . Deux cas se présentent :
- $\times$  si  $x \in ]-\infty, a[$ , alors : [X ≤ x] = ∅ (car  $X(Ω) = [a, +∞[)$ . D'où :  $F_X(x) = \mathbb{P}([X \leq x]) = \mathbb{P}(\varnothing) = 0$

 $\times$  si  $x \in [a, +\infty[,$  alors :

$$
F_X(x) = \mathbb{P}([X \le x])
$$
  
\n
$$
= \int_{-\infty}^x f(t) dt
$$
  
\n
$$
= \int_a^x f(t) dt
$$
 (car f est nulle en  
\ndehors de [a, +\infty])  
\n
$$
= 3a^3 \int_a^x \frac{1}{t^4} dt
$$
  
\n
$$
= 3a^3 \left[ \frac{1}{-3} \frac{1}{t^3} \right]_a^x
$$
  
\n
$$
= -a^3 \left( \frac{1}{x^3} - \frac{1}{a^3} \right)
$$
  
\nFinalement :  $F_X : x \mapsto \begin{cases} 0 & \text{si } x < a \\ 1 - \frac{a^3}{x^3} & \text{si } x \ge a \end{cases}$ 

## Commentaire

Profitons de cette question pour faire une remarque sur la notation  $X(\Omega)$ .

- Rappelons qu'une v.a.r. X est une application  $X : \Omega \to \mathbb{R}$ .
	- Comme la notation le suggère,  $X(\Omega)$  est l'image de  $\Omega$  par l'application X. Ainsi,  $X(\Omega)$  n'est rien d'autre que l'ensemble des valeurs prises par la v.a.r. X :

$$
X(\Omega) = \{ X(\omega) \mid \omega \in \Omega \}
$$
  
=  $\{ x \in \mathbb{R} \mid \exists \omega \in \Omega, X(\omega) = x \}$ 

Il faut bien noter que dans cette définition aucune application probabilité  $\mathbb P$  n'apparaît.

- Il est toujours correct d'écrire :  $X(\Omega) \subseteq [-\infty, +\infty[$ . En effet, cette propriété signifie que toute v.a.r.  $X$  est à valeurs dans  $\mathbb{R}$ , ce qui est toujours le cas par définition de la notion de variable aléatoire.
- Dans le cas des v.a.r. discrètes, il est d'usage relativement courant de confondre :
	- <sup>×</sup> l'ensemble de valeurs possibles de la v.a.r. X (i.e. l'ensemble X(Ω)),
	- $\times$  l'ensemble { $x \in \mathbb{R} \mid \mathbb{P}([X = x]) \neq 0$ }, ensemble des valeurs que X prend avec probabilité non nulle. Dans le cas qui nous intéresse ici, à savoir X est une v.a.r. discrète, cet ensemble est appelé support de  $X$  et est noté  $\text{Supp}(X)$ .
- Dans le cas des v.a.r. à densité, la détermination de l'ensemble image est plus techniue. Dans certains sujets, l'ensemble image des v.a.r. étudiées sera précisé (« On considère une v.a.r. à valeurs strictement positives »). Si ce n'est pas le cas :
	- $\times$  si X suit une loi usuelle, on peut se référer à l'ensemble image donné en cours. Par exemple, si  $X \hookrightarrow \mathcal{U}([0, 1])$ , on se permet d'écrire :

« Comme  $X \hookrightarrow \mathcal{U}([0, 1])$ , on **considère** :  $X(\Omega) = [0, 1]$ . »

 $\times$  si X ne suit pas une loi usuelle, on étudie l'ensemble :  $I = \{x \in \mathbb{R} \mid f_X(x) > 0\}.$ On se permet alors d'écrire :

« Dans la suite, on **considère** :  $X(\Omega) = I$ . »

En décrétant la valeur de  $X(\Omega)$ , on ne commet pas une erreur mais on décide d'ajouter une hypothèse qui ne fait pas partie de l'énoncé. Cette audace permet de travailler avec un ensemble image connu, ce qui permet de structurer certaines démonstrations (l'ensemble image étant connu, on se rappelle que la fonction de répartition, par exemple, s'obtient à l'aide d'une dsijonction de cas).

• Cette considération était d'ailleurs sans doute dans l'esprit du sujet puisqu'il est demandé de déterminer  $Y(\Omega)$  en question  $\mathfrak{g}.a$ .

c) Démontrer que X admet une espérance et calculer cette espérance.

#### Démonstration.

• La v.a.r. X admet une espérance si et seulement si l'intégrale  $\int^{+\infty}$  $-\infty$  $tf(t)$  dt est absolument convergente, ce qui équivaut à démontrer la convergence pour ce calcul de moment du type  $\int^{+\infty}$  $-\infty$  $t^m f(t) dt$ .

• Tout d'abord, comme la fonction f est nulle en dehors de  $[a, +\infty]$ :

$$
\int_{-\infty}^{+\infty} t f(t) dt = \int_{a}^{+\infty} t f(t) dt
$$

• Soit  $t \in [a, +\infty]$ . On remarque de plus :

$$
t f(t) \ = \ t \; \frac{3 \, a^3}{t^4} \ = \ 3 a^3 \; \frac{1}{t^3}
$$

Or, d'après la question 1. appliquée à  $n = 3 \geqslant 2$ , on obtient que l'intégrale  $\int^{+\infty}$ a 1  $\frac{1}{t^3}$  dt est convergente et vaut  $\frac{1}{2}$  $\frac{1}{2a^2}$ .

• On en déduit que l'intégrale  $\int^{+\infty}$ a  $tf(t)$  dt est convergente (on ne change pas la nature d'une intégrale en multipliant son intégrande par un réel non nul).

On en conclut que 
$$
{\cal X}
$$
admet une espérance.

• De plus :

$$
\mathbb{E}(X) = \int_{a}^{+\infty} t f(t) dt = 3a^{3} I_{3}(a) = 3a^{3} \frac{1}{2a^{2}} = \frac{3}{2} a
$$
  

$$
\mathbb{E}(X) = \frac{3}{2} a
$$

d) Démontrer que X admet une variance et que celle-ci vaut  $\frac{3a^2}{4}$  $\frac{a}{4}$ .

#### Démonstration.

- La v.a.r. X admet une variance si et seulement si l'intégrale  $\int^{+\infty}$  $-\infty$  $t^2 f(t) dt$  est absolument convergente, ce qui équivaut à démontrer la convergence pour ce calcul de moment du type  $\int^{+\infty}$  $-\infty$  $t^m f(t) dt$ .
- Tout d'abord, comme la fonction f est nulle en dehors de  $[a, +\infty]$ :

$$
\int_{-\infty}^{+\infty} t^2 f(t) dt = \int_{a}^{+\infty} t^2 f(t) dt
$$

• Soit  $t \in [a, +\infty[$ . On remarque de plus :

$$
t^2 f(t) \ = \ t^2 \; \frac{3 \, a^3}{t^4} \ = \ 3 a^3 \; \frac{1}{t^2}
$$

Or, d'après la question 1. appliquée à  $n = 2 \geqslant 2$ , on obtient que l'intégrale  $\int^{+\infty}$ a 1  $\frac{1}{t^2}$  dt est convergente et vaut  $\frac{1}{1}$  $\frac{1}{1 \times a^1} = \frac{1}{a}$  $\frac{1}{a}$ .

• On en déduit que l'intégrale  $\int^{+\infty}$ a  $tf(t)$  dt est convergente (on ne change pas la nature d'une intégrale en multipliant son intégrande par un réel non nul).

On en conclut que X admet une variance.

• De plus :

$$
\mathbb{E}(X^2) = \int_a^{+\infty} t^2 f(t) dt = 3a^3 I_2(a) = 3a^3 \frac{1}{a} = 3a^2
$$

Enfin, par formule de Koenig-Huygens :

$$
\mathbb{V}(X) = \mathbb{E}(X^2) - (\mathbb{E}(X))^2 = 3a^2 - \left(\frac{3}{2}a\right)^2 = 3a^2 - \frac{9}{4}a^2 = \frac{3}{4}a^2
$$
  

$$
\boxed{\mathbb{V}(X) = \frac{3}{4}a^2}
$$

3. Soit U une variable aléatoire suivant la loi uniforme sur [0, 1]. On pose :  $Y = -\frac{a}{x}$  $rac{a}{U^{\frac{1}{3}}}.$ 

a) Déterminer  $Y(\Omega)$ .

Démonstration. Notons  $h: x \mapsto \frac{a}{a}$  $\frac{a}{x^{\frac{1}{3}}}$ , de sorte que  $Y = h(U)$ .

On **considère** :  $U(\Omega) = [0, 1]$ . On en déduit :

$$
Y(\Omega) = (h(U))(\Omega) = h(U(\Omega))
$$
  
= h(]0,1])  
= [h(1),  $\lim_{x\to 0} h(x)$ [  
= [a, + $\infty$ [  
  
 $\left[ a, +\infty \right]$   $\left[ \lim_{x\to 0} \frac{h(x)}{h(x)} \right]$   $\left[ \lim_{x\to 0} \frac{h(x)}{h(x)} \right]$   $\left[ \lim_{x\to 0} \frac{h(x)}{h(x)} \right]$   $\left[ \lim_{x\to 0} \frac{h(x)}{h(x)} \right]$   $\left[ \lim_{x\to 0} \frac{h(x)}{h(x)} \right]$ 

#### Commentaire

Rappelons que la v.a.r.  $Y = h(U)$  est par définition l'application :

$$
Y = h(U): \Omega \rightarrow \mathbb{R}
$$
  

$$
\omega \mapsto h(U(\omega))
$$

Comme la fonction h est définie uniquement sur  $[0, +\infty]$ , la v.a.r.  $Y = h(U)$  est bien définie seulement si :

$$
\forall \omega \in \Omega, \ U(\omega) \subset [0, +\infty[
$$

Autrement dit, il est primordial, pour la bonne définition de l'objet  $Y = h(U)$ , de considérer que U est à valeurs dans  $[0,1] \subset [0,+\infty[$  (et non  $[0,1] \not\subset [0,+\infty[$ ).  $\Box$ 

b) Déterminer la fonction de répartition de Y et vérifier que Y et X suivent la même loi.

#### Démonstration.

Soit  $x \in \mathbb{R}$ . Deux cas se présentent :

• si  $x \in ]-\infty, a[$ , alors :  $[Y \leq x] = \varnothing$  (car  $Y(\Omega) = [a, +\infty[)$ ). D'où :

$$
F_Y(x) = \mathbb{P}([Y \leq x]) = \mathbb{P}(\varnothing) = 0
$$

• si  $x \in [a, +\infty[,$  alors :

$$
F_Y(x) = \mathbb{P}([Y \leq x])
$$
  
\n
$$
= \mathbb{P}\left(\left[\frac{a}{U^{\frac{1}{3}}} \leq x\right]\right)
$$
  
\n
$$
= \mathbb{P}\left(\left[\frac{U^{\frac{1}{3}}}{a} \geq \frac{1}{x}\right]\right) \quad \text{(par strict dé inverse sur } ]0,
$$
  
\n
$$
= \mathbb{P}\left(\left[U^{\frac{1}{3}} \geq \frac{a}{x}\right]\right) \quad \text{(car a > 0)}
$$
  
\n
$$
= \mathbb{P}\left(\left[U \geq \left(\frac{a}{x}\right)^3\right]\right) \quad \text{(par strict e crfonction x \mapsto :}
$$
  
\n
$$
= 1 - F_U\left(\left(\frac{a}{x}\right)^3\right) \quad \text{(car U est une
$$

écroissance de la fonction  $+\infty$ [, car  $U(\Omega) = [0, 1]$ )

 $roissance de la$ fonction  $x \mapsto x$  $3 \; sur \mathbb{R}$ 

 $e$  v.a.r. à densité)

• Or :

 $x \geqslant a$ donc  $\frac{1}{x}$  $\leqslant$   $\frac{1}{1}$ a (par décroissance de la fonction inverse sur  $]0, +\infty[$ , car  $a > 0)$ d'où  $\frac{a}{x} \leqslant 1$  (car  $a > 0$ ) ainsi  $\left(\frac{a}{x}\right)$  $\int_{0}^{3} \leq 1$  (par croissance de la fonction)  $x \mapsto x^3 \, \textit{sur } \mathbb{R}$ 

Comme  $a > 0$  et  $x > 0$ , on en déduit :  $0 < \left(\frac{a}{a}\right)$  $\boldsymbol{x}$  $\big)^3 \leqslant 1.$ • De plus, comme  $U \hookrightarrow \mathcal{U}([0, 1]) : F_U : u \mapsto$  $\sqrt{ }$  $\int$  $\overline{\mathcal{L}}$ 0 si  $u \leq 0$ u si  $0 < u \leqslant 1$ 

$$
\text{Ainsi}: F_U\left(\left(\frac{a}{x}\right)^3\right) = \left(\frac{a}{x}\right)^3 = \frac{a^3}{x^3}.
$$
\n
$$
\text{Finalement}: F_Y: x \mapsto \begin{cases} 0 & \text{si } x < a \\ 1 - \frac{a^3}{x^3} & \text{si } x \geq a \end{cases}.
$$

• D'après la question 2.b), on reconnaît la fonction de répartition  $F_X$  de X. Or la fonction de répartition caractérise la loi d'une v.a.r. .

On en déduit que les v.a.r. X et Y ont même loi.

1 si  $u > 1$ 

.

## Commentaire

• On a démontré, lors de l'étude de  $Y(\Omega)$ , que h réalise une bijection de [0, 1] sur [a, +∞[. Il est possible de déterminer l'expression de  $h^{-1}$ : [a, +∞[ → [0, 1]. Pour ce faire, on remarque que pour tout  $x \in [0, 1]$  et  $y \in [a, +\infty]$ , on a:

$$
y = h(x) \Leftrightarrow y = \frac{a}{x^{\frac{1}{3}}}
$$

$$
\Leftrightarrow x = \left(\frac{a}{y}\right)^3
$$

$$
\Leftrightarrow x = h^{-1}(y)
$$

On démontre ainsi que  $h^{-1}$  a pour expression :  $h^{-1}$  :  $x \mapsto \left(\frac{a}{h}\right)$  $\boldsymbol{x}$  $\big)^3$ .

• On retrouve ici l'expression de la quantité  $\left(\frac{a}{x}\right)$ 3 apparaissant à la fin de la résolution de la question. Ce n'est pas surprenant car la méthode utilisée ici consiste justement à faire apparaître, étape par étape, la quantité  $h^{-1}(x)$ . Plus précisément, on a :

$$
F_Y(x) = \mathbb{P}([Y \leq x]) = \mathbb{P}([h(U) \leq x]) = \mathbb{P}([U \leq h^{-1}(x)]) = F_U(h^{-1}(x))
$$

On comprend mieux pourquoi cette manière de procéder est appelée méthode d'inversion.

c) Écrire une fonction Python nommée simul $X(a, m, n)$  prenant en argument un réel a strictement positif et deux entiers naturels  $m$  et  $n$  non nuls, qui renvoie une matrice à  $m$  lignes et  $n$ colonnes dont chaque coefficient est un réel choisi de façon aléatoire en suivant la loi de X. Ces réels seront choisis de façon indépendante. On rappelle que si  $m$  et  $n$  sont des entiers naturels non nuls, l'instruction  $rd.random(m,n)$  renvoie une matrice à m lignes et n colonnes dont chaque coefficient suit la loi uniforme sur [0, 1[, ces coefficients étant choisis de façon indépendantes.

Démonstration.

On propose la fonction Scilab suivante :

 $def$  simul $X(a,m,n)$ :  $_2$  U = rd.random( $[m,n]$ ) return a /  $(U**({1}/{3}))$ 

ou, encore plus court,

 $\frac{1}{1}$  def simulX(a,m,n):  $\frac{2}{2}$  return a / (rd.random([m,n])\*\*(1/3))

## 4. a) Calculer  $\mathbb{P}([X > 2a])$ .

Démonstration. Tout d'abord :

$$
\mathbb{P}(\,[X > 2a]\,)\ =\ 1 - \mathbb{P}(\,[X \leqslant 2a]\,)\ =\ 1 - F_X(2a)
$$

Or  $2a \geq a$ . Ainsi, d'après  $2.b$ :

$$
\mathbb{P}([X > 2a]) = X - \left(X - \frac{a^3}{(2a)^3}\right) = \frac{a^3}{8 a^3} = \frac{1}{8}
$$

$$
\mathbb{P}(\left[X>2a\right])=\frac{1}{8}
$$

b) Calculer  $\mathbb{P}_{[X>2a]}([X>6a])$ .

Démonstration.

- D'après la question précédente :  $\mathbb{P}([X > 2a]) \neq 0$ . Ainsi le réel  $\mathbb{P}_{[X > 2a]}([X > 6a])$  est bien défini.
- De plus :

$$
\mathbb{P}_{[X>2a]}([X>6a]) = \frac{\mathbb{P}([X>2a]\cap[X>6a])}{\mathbb{P}([X>2a])}
$$
\n
$$
= \frac{\mathbb{P}([X>6a])}{\mathbb{P}([X>2a])} \qquad \text{(car, comme 6a > 2a :}
$$
\n
$$
= \frac{\mathbb{P}([X>6a])}{\mathbb{P}([X>6a])} \qquad \text{(d'après la question}\n= 8 \mathbb{P}([X>6a])
$$

• Comme  $6a \geq a$ , avec le même raisonnement qu'en question précédente :

$$
\mathbb{P}([X > 6a]) = 1 - F_X(6a) = \mathbf{X} - \left(\mathbf{X} - \frac{a^3}{(6a)^3}\right) = \frac{a^3}{6^3 a^3} = \frac{1}{6^3}
$$

• On en déduit :

$$
\mathbb{P}_{[X>2a]}([X>6a]) = 8\frac{1}{6^3} = 2^3\frac{1}{6^3} = \left(\frac{2}{6}\right)^3 = \left(\frac{1}{3}\right)^3 = \frac{1}{27}
$$

$$
\mathbb{P}_{[X>2a]}([X>6a]) = \frac{1}{27}
$$

c) On suppose que la fonction Python de la question 3.c) a été programmée correctement. Compléter le script ci-dessous afin qu'il renvoie une valeur permettant de vérifier le résultat de la question précédente.

```
_1 a = 10
_2 N = 100000
3 \quad s1 = 0\frac{4}{5} s2 = 0
5 \times 7 = simulX(a, 1, N)[0]
6 for k in range(N):
\mathbf{I} if \mathbf{I} :
s_1 = s_1 + 1\frac{9}{2} if X[k] > 6*a:
10
\underline{\mathbf{11}} if s1 > 0:
12 print( )
```
Démonstration.

• On commence par rappeler :

$$
\mathbb{P}_{[X>2a]}\left([X>6a]\right) = \frac{\mathbb{P}(\left[X>2a\right] \cap \left[X>6a\right])}{\mathbb{P}(\left[X>2a\right])}
$$

- L'idée naturelle pour obtenir une approximation de  $\mathbb{P}([X > 2a] \cap [X > 6a])$  est :
	- 1) de simuler un grand nombre de fois ( $N = 100000$  est ce grand nombre) la v.a.r. X. Formellement, on souhaite obtenir un N-uplet  $(x_1, \ldots, x_N)$  qui correspond à l'observation d'un  $N$ -échantillon  $(X_1, \ldots, X_N)$  de la v.a.r. X.
	- 2) de compter le nombre de fois où  $(x_k > 2a)$  ET  $(x_k > 6a)$ , pour  $k \in [1, N]$ .

Cette idée est justifiée par la loi faible des grands nombres (LfGN) qui affirme :

$$
\frac{\text{nombre de fois où } (x_k > 2a) \text{ ET } (x_k > 6a)}{\text{tail } N \text{ de l'observation}} \simeq \mathbb{P}([X > 2a] \cap [X > 6a])
$$

• De même, par LfGN :

$$
\frac{\text{nombre de fois où } x_k > 2a}{\text{tail } N \text{ de l'observation}} \simeq \mathbb{P}([X > 2a])
$$

• On en déduit :

$$
\frac{\frac{\text{number de fois où } (x_k > 2a) \text{ ET } (x_k > 6a)}}{\text{number de fois où } x_k > 2a} \approx \frac{\mathbb{P}([X > 2a] \cap [X > 6a])}{\mathbb{P}([X > 2a])}
$$
\n
$$
\frac{\mathbb{P}([X > 2a] \cap [X > 6a])}{\mathbb{P}([X > 2a])}
$$
\n
$$
\frac{\mathbb{P}([X > 2a] \cap [X > 6a])}{\mathbb{P}([X > 2a])}
$$
\n
$$
\frac{\mathbb{P}([X > 2a] \cap [X > 6a])}{\mathbb{P}([X > 6a])}
$$

• On propose alors de compléter le programme Scilab de la manière suivante :

```
1 a = 10
_2 N = 100000
3 \t s1 = 0\frac{4}{5} s2 = 0
5 \text{ X} = \text{simu1X(a, 1, N)[0]}6 for k in range(N):
\frac{7}{2} if X[k] > 2*a:
s_1 = s_1 + 1\frac{9}{2} if X[k] > 6*a:
10 s2 = s2 + 1
11 if s1 > 0:
\frac{12}{2} print(s2/s1)
```
Détaillons les éléments de ce script.

#### <sup>×</sup> Début du programme

La ligne 1 permet de stocker dans la variable a la valeur du paramètre *a* choisie pour tout le programme, ici 10.

$$
\frac{1}{2} \quad a = 10
$$

La ligne 2 permet de stocker dans la variable N le nombre d'observations souhaitées, ici 100000.

$$
\boxed{\begin{array}{rcl} \text{2} & N & = & 100000 \end{array}}
$$

Les lignes  $\underline{3}$  et  $\underline{4}$  permettent d'initialiser les variables  $\verb|s1|$  et  $\verb|s2|$  à  $0.$ 

$$
\begin{array}{rcl}\n\frac{3}{4} & \text{s1} = 0 \\
\frac{4}{4} & \text{s2} = 0\n\end{array}
$$

On souhaite :

- que la variable s1 contienne le nombre de fois où  $x_k > 2a$ , pour  $k \in [1, N]$ ,
- que la variable s2 contienne le nombre de fois où  $(x_k > 2a)$  ET  $(x_k > 6a)$ , pour  $k \in [1, N]$ .

La ligne 5 permet de stocker dans la variable  $X$  les N simulations de la v.a.r. X. C'est donc ce vecteur X qui contient donc le N-uplet d'observations  $(x_1, \ldots, x_N)$ .

$$
\underline{\mathbf{5}} \quad \mathbf{X} = \text{simuX(a, 1, N)[0]}
$$

Il faut noter ici que simulX(a, 1, N) renvoie une matrice à une ligne, mais que Python fait la distinction avec les tableaux. Il faut donc bien écrire simulX(a, 1, N)[0] (on récupère uniquement la première ligne de la matrice) pour que X soit manipulable comme un tableau (ou un vecteur ligne). On peut sans aucun doute supposer qu'un oubli ici ne serait pas sanctionné si le reste est juste.

#### <sup>×</sup> Structure itérative

Les lignes  $6$  à 10 permettent de mettre à jour les variables s1 et s2 à chaque observation. Pour cela on utilise une structure itérative (boucle for).

Détaillons cette mise à jour.

- si  $X(k) > 2 \times a$ , alors on effectue l'instruction :

$$
\underline{\text{ }s\quad \ \ s1 = s1 + 1
$$

Ainsi, à chaque fois que  $X(k) > 2 \star a$ , la variable s1 est incrémentée de 1. On poursuit avec les lignes 9 à 10, où l'on effectue la mise à jour de s2. Détaillons également cette mise à jour.

 $\triangleright$  si  $X(k) > 6 \times a$ , alors on effectue l'instruction :

$$
\frac{10}{52} = s2 + 1
$$

Ainsi, à chaque fois que  $X(k) > 6 \star a$ , la variable s2 est incrémentée de 1.

 $\triangleright$  si  $X(k) \leq 6 \star a$ , alors on ne met pas la variable s2 à jour.

Comme on est déjà placé dans une 1<sup>ère</sup> structure conditionnelle (if  $X(k) > 2 \times \text{a}$  then), on en déduit que la variable s2 est incrémentée de 1 à chaque fois que les conditions  $X(k) > 2 \times a$ et  $X(k) > 6 \times a$  sont toutes les deux vérifiées.

- si  $X(k) \leq 2 \times a$ , alors on ne met aucune variable à jour (ni s1, ni s2).

Cela signifie qu'en sortie de boucle for :

- la variable s1 compte le nombre de fois où  $X(k) > 2 \times a$  pour  $k \in [1, N],$ 

- la variable s2 compte le nombre de fois où  $(X(k) > 2 \star a) ET(X(k) > 6 \star a) pour  $k \in [1, N]$$ 

## $\times$  Fin du programme

Une fois cette boucle effectuée, on souhaite renvoyer l'approximation de  $\mathbb{P}_{[X>2a]}([X>6a])$ fournie par la LfGN :

$$
\frac{\text{nombre de fois où } (x_k > 2a) \text{ ET } (x_k > 6a)}{\text{ nombre de fois où } x_k > 2a}
$$

Autrement dit on souhaite renvoyer s2 / s1. Comme on souhaite effectuer une division par le réel s1, on vérifie au préalable que ce réel est différent de 0. On obtient les commandes suivantes :

$$
\begin{array}{ll}\n \text{if } s1 > 0: \\
 \text{print}(s2/s1) \quad \Box\n \end{array}
$$

On cherche dans la suite de l'exercice à estimer le paramètre a.

On dit qu'un estimateur  $T_n$  de *a* est sans biais si  $\mathbb{E}(T_n) = a$ .

Soit n un entier naturel non nul, et  $X_1, \ldots, X_n$  n variables aléatoires indépendantes et suivant toutes la même loi que X.

- **5.** On pose :  $V_n = \frac{2}{3}$  $rac{2}{3n}$  $\sum_{k=1}^{n}$  $k=1$  $X_k$ .
	- a) Montrer que  $V_n$  est un estimateur sans biais pour le paramètre  $a$ .

Démonstration.

- La v.a.r.  $V_n = \frac{2}{3}$  $rac{2}{3n}$  $\sum_{k=1}^{n}$  $k=1$  $X_k$  s'exprime :
	- $\times$  à l'aide d'un *n*-échantillon  $(X_1, \ldots, X_n)$  de la v.a.r. X,
	- $\times$  sans mention du paramètre  $a$ .

La v.a.r.  $V_n$  est donc un estimateur de  $a$ .

- La v.a.r.  $V_n$  admet une espérance en tant que combinaison linéaire de v.a.r. qui en admettent une.
- De plus :

$$
\mathbb{E}(V_n) = \mathbb{E}\left(\frac{2}{3n} \sum_{k=1}^n X_k\right)
$$
  
\n
$$
= \frac{2}{3n} \sum_{k=1}^n \mathbb{E}(X_k) \qquad \text{(par lineárité de l'espérance)}
$$
  
\n
$$
= \frac{2}{3n} \sum_{k=1}^n \left(\frac{3}{2} a\right) \qquad \text{(d'après 2.c.)}
$$
  
\n
$$
= \frac{2}{3n} \times n \frac{3}{2} a = a
$$

On en déduit que  $V_n$  est un estimateur sans biais de  $a$ .

•

b) Montrer que  $\mathbb{V}(V_n) = \frac{a^2}{2n}$  $rac{a}{3n}$ .

#### Démonstration.

• La v.a.r.  $V_n$  admet une variance en tant que combinaison linéaire de v.a.r. qui en admettent une.

$$
\mathbb{V}(V_n) = \mathbb{V}\left(\frac{2}{3n} \sum_{k=1}^n X_k\right)
$$
  
\n
$$
= \left(\frac{2}{3n}\right)^2 \mathbb{V}\left(\sum_{k=1}^n X_k\right)
$$
  
\n
$$
= \frac{4}{9n^2} \sum_{k=1}^n \mathbb{V}(X_k) \qquad (car \text{ les } v.a.r. \text{ X}_1, ..., X_n)
$$
  
\n
$$
= \frac{4}{9n^2} \sum_{k=1}^n \frac{3a^2}{4} \qquad (d'après \text{ 2.d.})
$$
  
\n
$$
= \frac{4}{9n^2} \times n \frac{3a^2}{4} = \frac{a^2}{3n}
$$
  
\n
$$
\boxed{\mathbb{V}(V_n) = \frac{a^2}{3n}}
$$

- 6. On pose :  $W_n = \min(X_1, ..., X_n)$ .
	- a) Déterminer la fonction de répartition de  $W_n$  et vérifier que  $W_n$  est bien une variable aléatoire à densité.

Démonstration.

\n- Tout d'abord: 
$$
\forall k \in [1, n], X_k(\Omega) = [a, +\infty[
$$
.
\n- Ainsi:  $W_n(\Omega) \subset [a, +\infty[$ .
\n

- Déterminons  $F_{W_n}$ , la fonction de répartition de  $W_n$ . Soit  $x \in \mathbb{R}$ . Deux cas se présentent :
	- $\times$  si  $x \in ]-\infty, a[$ , alors  $[W_n \le x] = ∅$  (car  $W_n(\Omega) \subset [a, +∞[)$ . D'où :

$$
F_{W_n}(x) = \mathbb{P}([W_n \leq x]) = \mathbb{P}(\varnothing) = 0
$$

 $\times$  si  $x \in [a, +\infty[,$  alors :  $F_{W_n}(x) = \mathbb{P}([W_n \leq x])$  $= 1 - \mathbb{P}([W_n > x])$  $= 1 - \mathbb{P} \left( \bigcap_{n=1}^{n} \mathbb{P} \right)$  $k=1$  $[X_k > x]$  $= 1 - \prod_{i=1}^{n}$  $k=1$  $\mathbb{P}([X_k > x])$  (car les v.a.r.  $X_1, ..., X_n$ )<br>sont indépendantes)  $= 1 - \prod_{i=1}^{n}$  $\prod_{k=1} (1 - F_{X_k}(x))$  $= 1 - (1 - F_X(x))^n$  (car les v.a.r.  $X_1, ..., X_n$  ont<br>
même loi que X)  $= 1 - \left( \chi - \left( \chi - \frac{a^3}{3} \right) \right)$  $x^3$  $\bigg\{\bigg\}\bigg\}^n$  (d'après **2.b**), car  $x \geq a$ )  $= 1 - \frac{a^{3n}}{3n}$  $\boldsymbol{x}$ 3n Finalement :  $F_{W_n}: x \mapsto$  $\sqrt{ }$  $\int$ 0  $\quad$  si  $x < a$  $1-\frac{a^{3n}}{2n}$ .

- Démontrons que  $W_n$  est une v.a.r. à densité.
	- $\times$  La fonction  $F_{W_n}$  est continue:
		- sur  $]-\infty, a[$  en tant que fonction constante.
		- sur  $[a, +\infty]$  en tant que somme de fonctions usuelles.
		- en a. En effet, d'une part :  $\lim_{x \to a^{-}} F_{W_n}(x) = 0.$

D'autre part : 
$$
\lim_{x \to a^{+}} F_{W_n}(x) = F_{W_n}(a) = 1 - \frac{a^{3n}}{a^{3n}} = 1 - 1 = 0
$$
. Ainsi :  

$$
\lim_{x \to a^{-}} F_{W_n}(x) = F_{W_n}(a) = \lim_{x \to a^{+}} F_{W_n}(x)
$$

La fonction  $F_{W_n}$  est continue sur  $\mathbb{R}$ .

 $\times$  La fonction  $F_{W_n}$  est de classe  $\mathcal{C}^1$  sur ] − ∞, a[ et sur ]a, +∞[ avec des arguments similaires à ceux de la continuité sur ces intervalles.

 $\overline{\mathcal{L}}$ 

Elle est donc de classe  $\mathcal{C}^1$  sur  $\mathbb R$  sauf éventuellement en  $a.$ 

La v.a.r. 
$$
W_n
$$
 est donc une v.a.r. à densité.

 $\frac{a}{x^{3n}}$  si  $x \geqslant a$ 

b) Montrer que  $W_n$  admet pour densité la fonction  $f_n$  définie sur  $\mathbb R$  par :

$$
f_n: t \mapsto \begin{cases} 0 & \text{si } t < a \\ \frac{3na^{3n}}{t^{3n+1}} & \text{si } t \geqslant a \end{cases}
$$

Démonstration.

Pour déterminer une densité  $f_n$  de  $W_n$ , on dérive sa fonction de répartition  $F_{W_n}$  sur les intervalles ouverts  $]-\infty, a[$  et  $]a, +\infty[$ .

Soit  $t \in \mathbb{R}$ .

 $\times$  si  $t \in ]-\infty, a[$ , alors :

$$
f_n(t) \,\,=\,\, F'_{W_n}(t) \,\,=\,\,0
$$

 $\times$  si  $t \in ]a, +\infty[$ , alors :

$$
f_n(t) = F'_{W_n}(t) = -(-3n) a^{3n} t^{-3n-1} = \frac{3n a^{3n}}{t^{3n+1}}
$$

 $\times$  On choisit enfin :  $f_n(a) = \frac{3na^{3n}}{a^{3n+1}}$ .

$$
\text{Finalement}: f_n: t \mapsto \left\{ \begin{array}{ll} 0 & \text{si } t < a \\ \frac{3na^{3n}}{t^{3n+1}} & \text{si } t \geqslant a \end{array} \right. .
$$

c) Démontrer que  $W_n$  admet une espérance et calculer cette espérance. Déterminer alors l'unique réel  $\lambda_n$  dépendant de n tel que  $\lambda_n W_n$  est un estimateur sans biais pour le paramètre a.

#### Démonstration.

- La v.a.r.  $W_n$  admet une espérance si et seulement si l'intégrale  $\int^{+\infty}$  $-\infty$  $t f_n(t) dt$  est absolument convergente, ce qui équivaut à démontrer qu'elle est convergente pour un calcul de moment du type  $\int^{+\infty}$ −∞  $t^r f_n(t) dt$ .
- Comme la fonction  $f_n$  est nulle en dehors de [a, +∞[:

$$
\int_{-\infty}^{+\infty} t f_n(t) dt = \int_{a}^{+\infty} t f_n(t) dt
$$

• Soit  $t \in [a, +\infty]$ . On remarque de plus :

$$
t f_n(t) = t \frac{3n a^{3n}}{t^{3n+1}} = 3n a^{3n} \frac{1}{t^{3n}}
$$

Or, d'après la question 1. appliquée à 3 $n \geqslant 2$  (car  $n \geqslant 1),$  on obtient que l'intégrale  $\int^{+\infty}$ a 1  $\frac{1}{t^{3n}}$  dt est convergente et vaut  $\frac{1}{(2-1)^2}$  $\frac{1}{(3n-1) a^{3n-1}}$ .

• On en déduit que l'intégrale  $\int^{+\infty}$ a  $t f_n(t) dt$  est convergente (on ne change pas la nature d'une intégrale en multipliant son intégrande par un réel non nul).

On en conclut que 
$$
{\cal W}_n
$$
ad  
met une espérance.

• De plus :

$$
\mathbb{E}(W_n) = \int_a^{+\infty} t f_n(t) dt = 3n a^{3n} I_{3n}(a) = 3n a^{3n} \frac{1}{(3n-1) a^{3n-1}} = \frac{3n}{3n-1} a
$$

$$
\mathbb{E}(W_n) = \frac{3n}{3n-1} a
$$

• On obtient alors :

$$
\mathbb{E}(W_n) = \frac{3n}{3n-1} a
$$

$$
donc \qquad \frac{3n-1}{3n} \mathbb{E}(W_n) = a
$$

d'où 
$$
\mathbb{E}\left(\frac{3n-1}{3n}W_n\right) = a
$$
 (*par linéarité de l'espérance*)

On pose alors  $\lambda_n = \frac{3n-1}{2n}$  $\frac{n-1}{3n}$ . La v.a.r.  $\lambda_n W_n = \frac{3n-1}{3n}$  $\frac{\sqrt{3n}}{3n}$  min $(X_1, \ldots, X_n)$  s'exprime :  $\times$  à l'aide d'un *n*-échantillon  $(X_1, \ldots, X_n)$  de la v.a.r. X,

 $\times$  sans mention du paramètre a.

La v.a.r. 
$$
\lambda_n W_n
$$
 est donc un estimateur de *a*.

• La v.a.r.  $\lambda_n W_n$  admet une espérance en tant que transformée linéaire de la v.a.r.  $W_n$  qui en admet une. De plus :

$$
\mathbb{E}(\lambda_n W_n) = a \qquad (d'après un point précédent)
$$
  
La v.a.r.  $\lambda_n W_n$  est un estimateur sans biais de *a*.

d) Montrer que 
$$
\mathbb{V}(\lambda_n W_n) = \frac{a^2}{3n (3n-2)}
$$
.

Démonstration.

- La v.a.r.  $W_n$  admet une variance si et seulement si l'intégrale  $\int_{-\infty}^{+\infty} t^2 f_n(t) dt$  est absolument −∞ convergente, ce qui équivaut à démontrer qu'elle est convergente pour un calcul de moment du type  $\int^{+\infty}$ −∞  $t^r f_n(t) dt$ .
- Comme la fonction  $f_n$  est nulle en dehors de  $[a, +\infty]$ :

$$
\int_{-\infty}^{+\infty} t^2 f_n(t) dt = \int_{a}^{+\infty} t^2 f_n(t) dt
$$

• Soit  $t \in [a, +\infty]$ . On remarque de plus :

$$
t^2 f_n(t) = t^2 \frac{3n a^{3n}}{t^{3n+1}} = 3n a^{3n} \frac{1}{t^{3n-1}}
$$

Or, d'après la question 1. appliquée à  $3n-1 \geq 2$  (car  $n \geq 1$ ), on obtient que l'intégrale  $\int^{+\infty}$ a 1  $\frac{1}{t^{3n-1}}$  dt est convergente et vaut  $\frac{1}{(3n-2)}$  $\frac{1}{(3n-2) a^{3n-2}}$ .

• On en déduit que l'intégrale  $\int^{+\infty}$ a  $t^2 f_n(t)$  dt est convergente (on ne change pas la nature d'une intégrale en multipliant son intégrande par un réel non nul).

On en conclut que 
$$
W_n
$$
 admet une variance.

• De plus :

$$
\mathbb{E}(W_n^2) = \int_a^{+\infty} t^2 f_n(t) dt = 3n a^{3n} I_{3n-1}(a) = 3n a^{3n} \frac{1}{(3n-2) a^{3n-2}} = \frac{3n}{3n-2} a^2
$$

Ainsi, par formule de Koenig-Huygens :

$$
\mathbb{V}(W_n) = \mathbb{E}(W_n^2) - (\mathbb{E}(W_n))^2
$$
  
\n
$$
= \frac{3n}{3n-2} a^2 - \left(\frac{3n}{3n-1} a\right)^2
$$
  
\n
$$
= \left(\frac{3n}{3n-2} - \frac{(3n)^2}{(3n-1)^2}\right) a^2
$$
  
\n
$$
= 3n \frac{(3n-1)^2 - 3n(3n-2)}{(3n-2)(3n-1)^2} a^2
$$
  
\n
$$
= 3n \frac{9n^2 - 6n + 1 - (9n^2 - 6n)}{(3n-2)(3n-1)^2} a^2
$$
  
\n
$$
= \frac{3n}{(3n-2)(3n-1)^2} a^2
$$
  
\n
$$
\mathbb{V}(W_n) = \frac{3n}{(3n-2)(3n-1)^2} a^2
$$

• La v.a.r.  $\lambda_n W_n$  admet une variance en tant que transformée linéaire de la v.a.r.  $W_n$  qui en admet une.

$$
\mathbb{V}(\lambda_n W_n) = \lambda_n^2 \mathbb{V}(W_n)
$$
  
= 
$$
\frac{(3n-1)^2}{(3n)^2} \frac{3n}{(3n-2)(3n-1)^2} a^2
$$
 (*d'après un point précédent*)  
= 
$$
\frac{a^2}{3n(3n-2)}
$$
  

$$
\mathbb{V}(\lambda_n W_n) = \frac{a^2}{3n(3n-2)}
$$

<span id="page-22-0"></span>7. Comparer les variances des estimateurs  $V_n$  et  $\lambda_n W_n$ . Quel est le meilleur estimateur selon vous ?

Démonstration. On a

•

$$
\mathbb{V}(V_n) = \frac{a^2}{3n} \qquad \text{et} \qquad \mathbb{V}(\lambda_n W_n) = \frac{a^2}{3n(3n-2)}
$$

Or, pour tout  $n \ge 1$ ,  $3n-2 \ge 1$  et donc  $\mathbb{V}(\lambda_n W_n) \le \mathbb{V}(V_n)$ . On en déduit que  $\lambda_n W_n$  est un meilleur estimateur que  ${\cal V}_n$  car il prend des valeurs plus proches de  $a$  que  ${\cal V}_n$  en moyenne.  $\Box$ 

- 8. On rappelle que si A est un tableau (ou un vecteur ligne) Python, l'instruction sum(A) renvoie la somme des coefficients du tableau A.
	- a) Compléter la fonction ci-dessous afin qu'elle réalise m simulations de la variable aléatoire  $V_n$  et renvoie les résultats obtenus sous forme d'un tableau à m éléments :

```
def simulV(a,m,n):
       X = \text{simu1X}(a, m, n)3 \qquad V = np{\text{.}zeros(m)}\frac{4}{10} for k in __________:
5 V[k] = _
6 return V
```
Démonstration. On propose le script suivant :

```
_1 def simulV(a,m,n):
_2 X = simulX(a,m,n)
\frac{3}{2} V = np.zeros(m)
\frac{4}{1} for k in range(m):
V[k] = (2/(3*n)) * sum(X[k])6 return V
```
- On commence par rappeler, d'après l'énoncé :  $V_n = \frac{2}{3}$  $\frac{2}{3n}$  $\sum_{i=1}^{n}$  $i=1$  $X_i$ .
- Détaillons et complétons le script proposé.
	- <sup>×</sup> Début de la fonction
		- On commence par préciser la structure de la fonction :
		- cette fonction se nomme simulV,
		- elle prend en entrée les 3 paramètres a, m et n.
		- elle réalise m simulations de la variable aléatoire  $V_n$  et les stockent dans un tableau.

1 def simulV(a,m,n):

En ligne 2, on stocke dans la variable X un vecteur à m lignes et n colonnes contenant des simulations de la v.a.r.  $X$ . Pour cela, on fait appel à la fonction simulX codée en  $3.c$ ).

$$
2 \qquad X = \text{simu1X}(a, m, n)
$$

En ligne 3, la variable V, qui contiendra les m simulations de la variable aléatoire  $V_n$ , est initialisée au vecteur nul.

$$
y = np{\text{.zeros}}(m)
$$

## <sup>×</sup> Structure itérative

Les lignes  $\underline{4}$  à  $\underline{5}$  consistent à mettre à jour les coordonnées successives du vecteur V (de la 1<sup>ère</sup> à la  $m<sup>ème</sup>$  pour qu'il contienne m simulations de la v.a.r.  $V_n$ . Pour cela, on utilise une structure itérative (boucle for).

$$
\texttt{\underline{4}} \qquad \texttt{for k in range(m):}
$$

On rappelle que la variable X est une matrice de  $\mathcal{M}_{m,n}(\mathbb{R})$  de la forme :

$$
\begin{pmatrix} x_{1,1} & x_{1,2} & \cdots & x_{1,n} \\ x_{2,1} & x_{2,2} & \cdots & x_{2,n} \\ \vdots & \vdots & & \vdots \\ x_{m,1} & x_{m,2} & \cdots & x_{m,n} \end{pmatrix}
$$

où pour tout  $i \in [1, m]$  et tout  $j \in [1, n]$ ,  $x_{ij}$  est une simulation de la v.a.r. X. Ainsi, chaque ligne k de la matrice X peut nous fournir une simulation  $t_k$  de  $V_n$ :

$$
\begin{pmatrix}\nx_{1,1} & x_{1,2} & \cdots & x_{1,n} \\
x_{2,1} & x_{2,2} & \cdots & x_{2,n} \\
\vdots & \vdots & & \vdots \\
x_{k,1} & x_{k,2} & \cdots & x_{k,n} \\
\vdots & & \vdots & & \vdots \\
x_{m,1} & x_{m,2} & \cdots & x_{m,n}\n\end{pmatrix}\n\rightarrow\n\begin{pmatrix}\n\frac{2}{3n} \sum_{i=1}^{n} x_{1,i} = t_1 \\
\frac{2}{3n} \sum_{i=1}^{n} x_{2,i} = t_2 \\
\vdots & & \vdots \\
\frac{2}{3n} \sum_{i=1}^{n} x_{k,i} = t_k \\
\vdots & & \vdots \\
x_{m,1} & x_{m,2} & \cdots & x_{m,n}\n\end{pmatrix}\n\rightarrow\n\frac{2}{3n} \sum_{i=1}^{n} x_{m,i} = t_m
$$

Pour obtenir ces m simulations  $t_1, \ldots, t_m$  de  $V_n$ , on doit donc, pour tout  $k \in \llbracket 1,m \rrbracket$ :

- 1) isoler la  $k^{\text{ème}}$  ligne de la matrice X. Pour cela, on doit effectuer l'appel X[k].
- 2) sommer les éléments de cette ligne. Pour cela, on effectue l'appel sum(X[k]).
- 3) multiplier le résultat obtenu par  $\frac{2}{3n}$ .

On complète donc le programme avec l'instruction suivante :

$$
V[k] = (2/(3*n)) * sum(X[k])
$$

#### Commentaire

Afin de permettre une bonne compréhension des mécanismes en jeu, on a détaillé la réponse à cette question. Cependant, compléter correctement le script Python démontre la bonne compréhension de la simulation demandée et permet certainement d'obtenir la majorité des points alloués à cette question.

Pour la suite, on prend  $n = 100$  et on suppose que l'on dispose d'une fonction similaire simulW permettant d'obtenir m simulations de la variable aléatoire  $\lambda_n W_n$ .

b) Compléter les lignes ci-dessous pour écrire le script qui a permis d'obtenir le graphique présenté :

 $\mathbf{I}$  V = simulV(..., ..., ...)  $\mathbf{Q}$  W = simulW(..., ..., ...)  $_3$  plt.plot(..., 'x')  $_4$  plt.plot(..., '+')

On justifiera la réponse pour les deux dernière lignes à l'aide de la question [7.](#page-22-0)

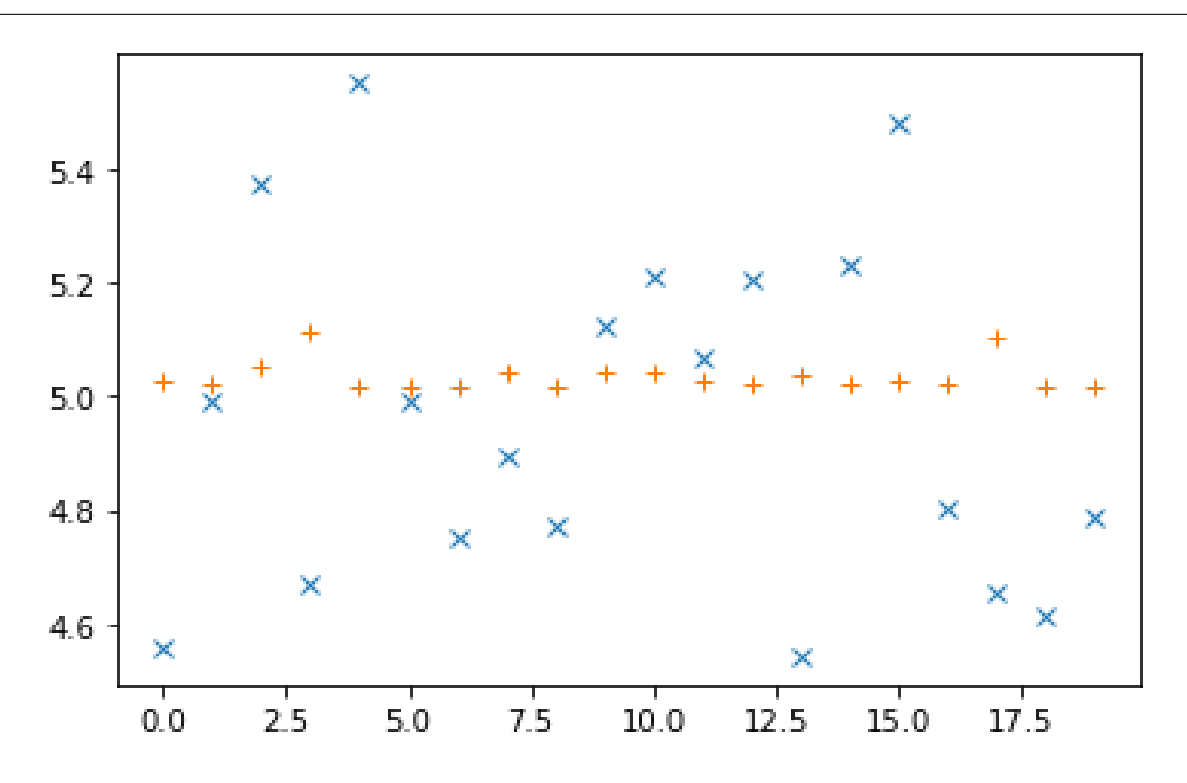

Démonstration.

- Commençons par étudier brièvement le script.
	- $\times$  En ligne 1, on stocke dans la variable W des simulations de la v.a.r.  $\lambda_n W_n$ . Il reste à déterminer :
		- la valeur du paramètre a choisi,
		- le nombre de simulations de  $\lambda_n W_n$  choisi (il s'agit du paramètre m),
		- la valeur de n choisie
	- $\times$  En ligne 2, on stocke dans la variable V des simulations de la v.a.r.  $V_n$ . Il reste à déterminer :
		- la valeur du paramètre a choisi,
		- le nombre de simulations de  $V_n$  choisi (il s'agit du paramètre m),
		- la valeur de n choisie

Tout d'abord, d'après l'énoncé, on choisit :  $n = 100$ .

- $\times$  En ligne 3 et 4, on lit les instructions pour représenter graphiquement :
	- les coefficients d'un 1<sup>er</sup> vecteur avec des x,
	- les coefficients d'un 2<sup>nd</sup> vecteur avec des +.

Il semble donc qu'on souhaite représenter graphiquement les vecteurs W et V. Il reste donc à déterminer :

- quel vecteur (de V ou W) est représenté par les x,
- quel vecteur (de V ou W) est représenté par les +.
- Étudions maintenant le graphique présenté.
	- $\times$  Les croix obliques (x) et les croix droites (+) semblent osciller autour de la valeur 5. Ainsi, les valeurs contenues dans les vecteurs V et W sont en moyenne très proches de 5.

Or on rappelle que la moyenne des valeurs prises par une v.a.r. est mesuré par l'espérance. Comme les vecteurs V et W contiennent respectivement des simulations des estimateurs  $V_n$  et  $\lambda_n W_n$  qui sont tous les deux sans biais, on a :

$$
\mathbb{E}(\lambda_n W_n) = a \qquad \text{et} \qquad \mathbb{E}(V_n) = a
$$

Et on en déduit que le paramètre a choisi dans ce script est :  $a = 5$ .

<sup>×</sup> On remarque que les croix obliques sont beaucoup plus écartées que les croix droites de la valeur moyenne 5 (valeur du paramètre a à estimer).

Or on rappelle que la variance d'une variable aléatoire mesure la moyenne des carrés des écarts à son espérance (ici le paramètre a). Ainsi, plus la variance d'un estimateur sans biais est faible, plus les valeurs prises par cet estimateur sont proches du paramètre a.

Pour savoir qui de V ou W est représenté par des croix droites, on cherche donc à savoir qui des estimateurs  $V_n$  et  $\lambda_n W_n$  de a possède la variance le plus faible. Or  $\mathbb{V}(\lambda_n W_n) \leq \mathbb{V}(V_n)$  d'après la question [7.](#page-22-0)

On en déduit que le vecteur W (contenant des simulations de  $\lambda_n W_n$ ) est représenté par les croix droites, et le vecteur  $V$  (contenant des simulations de  $V_n$ ) est représenté par les croix obliques.

<sup>×</sup> La figure comporte 20 croix droites et 20 croix obliques. On en déduit que les vecteurs W et V sont de taille 20. Autrement dit, on a effectué 20 simulations de  $\lambda_n W_n$  et 20 simulations de  $V_n$ .

```
Ainsi, on a choisi : m = 20.
```
• Enfin, on complète le script proposé avec les valeurs trouvées précédemment.

 $V = \text{simulV}(5, 20, 100)$  $_2$  W = simulW(5,20,100)  $\frac{3}{2}$  plt.plot(V, 'x')  $_4$  plt.plot(W,  $'$ +')

 $\Box$ 

## Problème (EDHEC 2017)

## Partie 1 : étude d'une variable aléatoire

Les sommets d'un carré sont numérotés 1, 2, 3, et 4 de telle façon que les côtés du carré relient le sommet 1 au sommet 2, le sommet 2 au sommet 3, le sommet 3 au sommet 4 et le sommet 4 au sommet 1.

Un mobile se déplace aléatoirement sur les sommets de ce carré selon le protocole suivant :

- Au départ, c'est à dire à l'instant 0, le mobile est sur le sommet 1.
- Lorsque le mobile est à un instant donné sur un sommet, il se déplace à l'instant suivant sur l'un quelconque des trois autres sommets, et ceci de façon équiprobable.

Pour tout  $n \in \mathbb{N}$ , on note  $X_n$  la variable aléatoire égale au numéro du sommet sur lequel se situe le mobile à l'instant n. D'après le premier des deux points précédents, on a donc  $X_0 = 1$ .

1. Représenter le graphe probabiliste associé à cette chaîne de Markov.

Démonstration. L'évolution de la position de l'instant n à l'instant  $n+1$  peut être représentée par le schéma suivant.

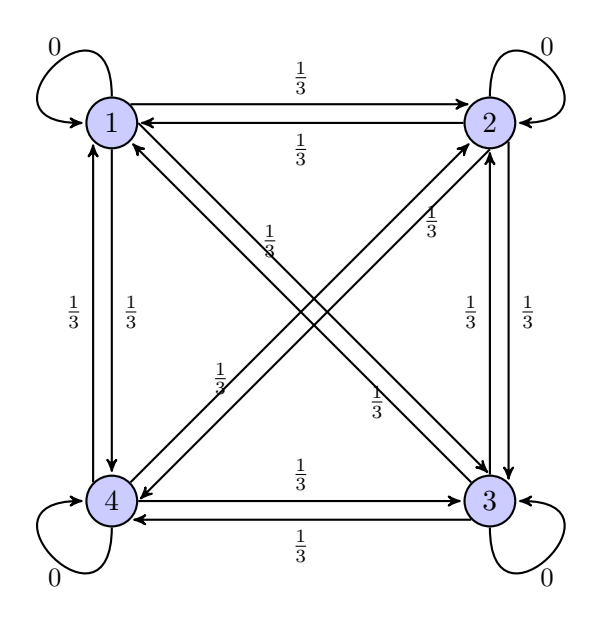

 $\Box$ 

2. Donner la loi de  $X_1$ , ainsi que l'espérance  $\mathbb{E}(X_1)$  de la variable  $X_1$ .

## Démonstration.

• À l'instant 0, le mobile se trouve sur le sommet 1. Il peut alors se déplacer sur les sommets 2, 3 et 4.

$$
X_1(\Omega) = \{2, 3, 4\}
$$

• De plus, ce choix se fait de manière équiprobable. Ainsi:  $\mathbb{P}([X = 2]) = \mathbb{P}([X = 3]) = \mathbb{P}([X = 4]) = \frac{1}{3}.$ 

On en déduit : 
$$
X_1 \hookrightarrow \mathcal{U}(\llbracket 2, 4 \rrbracket)
$$
.

• La v.a.r.  $X_1$  est finie donc admet une espérance. De plus :

$$
\mathbb{E}(X_1) = \sum_{k \in X_1(\Omega)} k \mathbb{P}([X_1 = k])
$$
  
= 2  $\mathbb{P}([X_1 = 2]) + 3 \mathbb{P}([X_1 = 3]) + 4 \mathbb{P}([X_1 = 4])$   
=  $\frac{1}{3} (2 + 3 + 4) = \frac{9}{3} = 3$ 

La v.a.r.  $X_1$  admet une espérance donnée par :  $\mathbb{E}(X_1) = 3$ .

Commentaire

• Rappelons que si  $(a, b) \in \mathbb{N}^2$  et  $a < b$ , la v.a.r. X suit la loi uniforme sur  $[[a, b]]$  si : **a**)  $X(\Omega) = [a, b]$  **b**)  $\forall k \in [a, b], \mathbb{P}([X = k]) = \frac{1}{b - a + 1}$ • La v.a.r. X admet alors une espérance et une variance données par :  $\mathbb{E}(X) = \frac{a+b}{2}$  et  $\sqrt{X} = \frac{(b-a)(b-a+2)}{12}$ • Ici,  $a = 2$  et  $b = 4$ . On retrouve bien :  $\mathbb{E}(X_1) = \frac{2+4}{2} = \frac{6}{2}$  $\frac{0}{2} = 3.$  $\Box$ 

On admet pour la suite que la loi de  $X_2$  est donnée par :

$$
\mathbb{P}([X_2 = 1]) = \frac{1}{3}, \quad \mathbb{P}([X_2 = 2]) = \mathbb{P}([X_2 = 3]) = \mathbb{P}([X_2 = 4]) = \frac{2}{9}
$$

3. Pour tout entier n supérieur ou égal à 2, donner, en justifiant, l'ensemble des valeurs prises par  $X_n$ .

#### Démonstration.

Démontrons par récurrence :  $\forall n \geqslant 2, \mathcal{P}(n)$  où  $\mathcal{P}(n)$  :  $X_n(\Omega) = [1, 4]$ .

#### $\blacktriangleright$  Initialisation :

D'après la question précédente,  $X_1(\Omega) = [2, 4]$ .

Trois cas se présentent alors pour le mobile à l'instant 1 :

- − s'il est en position 2 : il peut se retrouver en position 1, 3 ou 4 à l'instant 2.
- − s'il est en position 3 : il peut se retrouver en position 1, 2 ou 4 à l'instant 2.
- − s'il est en position 4 : il peut se retrouver en position 1, 2 ou 3 à l'instant 2.

Toutes ces positions étant possibles, on obtient :

$$
X_2(\Omega) = \{1, 3, 4\} \cup \{1, 2, 4\} \cup \{1, 2, 3\} = \{1, 2, 3, 4\}
$$

D'où  $\mathcal{P}(2)$ .

 $\blacktriangleright$  Hérédité : soit  $n \geq 2$ .

Supposons  $\mathcal{P}(n)$  et démontrons  $\mathcal{P}(n+1)$  (*i.e.*  $X_{n+1}(\Omega) = [1, 4]$ ).

D'après l'hypothèse de récurrence,  $X_n(\Omega) = [1, 4]$ . En procédant, comme dans l'étape d'initialisation, par disjonction de cas, on obtient :

$$
X_{n+1}(\Omega) = \{2, 3, 4\} \cup \{1, 3, 4\} \cup \{1, 2, 4\} \cup \{1, 2, 3\} = \{1, 2, 3, 4\}
$$

D'où  $\mathcal{P}(n+1)$ .

Ainsi, par principe de récurrence :  $\forall n \geq 2$ ,  $\mathcal{P}(n)$ 

#### Commentaire

- Afin de déterminer formellement l'ensemble image  $X_n(\Omega)$  d'une v.a.r. indicée par un entier  $n$ , il est classique de procéder à une récurrence. C'est une manière rigoureuse de présenter les choses et il faut y penser lorsque le résultat est donné dans l'énoncé.
- Ici, la question n'est pas : « Démontrer que  $X_n(\Omega) = [1, 4]$  » mais de « donner, en justifiant »,  $X_n(\Omega)$ . La réponse n'existant pas dans l'énoncé, donner la réponse démontre déjà un premier niveau de compréhension. Dans ce cas, une démonstration moins formelle que la récurrence est acceptable. Ici, il s'agit essentiellement de dire que les 4 sommets sont atteignables à l'instant 2 et qu'il en est donc de même aux instants suivants.
- 4. a) Utiliser la formule des probabilités totales pour établir que, pour tout entier naturel n supérieur ou égal à 2, on a :

$$
\mathbb{P}([X_{n+1} = 1]) = \frac{1}{3} (\mathbb{P}([X_n = 2]) + \mathbb{P}([X_n = 3]) + \mathbb{P}([X_n = 4]))
$$

Démonstration. Soit  $n \geqslant 2$ .

- D'après la question précédente,  $X_n(\Omega) = [1, 4]$ . On en déduit que  $([X_n = k])$  $k \in \llbracket 1,4 \rrbracket$ est un système complet d'événements.
- Ainsi, d'après la formule de probabilités totales :

$$
\mathbb{P}([X_{n+1} = 1]) = \sum_{k=1}^{4} \mathbb{P}([X_n = k] \cap [X_{n+1} = 1])
$$
  
= 
$$
\sum_{k=1}^{4} \mathbb{P}([X_n = k]) \times \mathbb{P}_{[X_n = k]}([X_{n+1} = 1]) \xrightarrow{(\text{si, pour tout } k \in [1, 4])}
$$
  

$$
\mathbb{P}([X_n = k]) \neq 0
$$

• Or, d'après l'énoncé, pour tout  $k \in [1, 4]$ :

$$
\mathbb{P}_{[X_n=k]}([X_{n+1}=1]) = \frac{1}{3} \text{ si } k \neq 1 \quad \text{ et } \quad \mathbb{P}_{[X_n=1]}([X_{n+1}=1]) = 0
$$

En effet, si l'événement  $[X_n = k]$  est réalisé, c'est que le mobile se trouve en position k à l'instant n.

– Si  $k \neq 1$ , le mobile a alors une probabilité  $\frac{1}{3}$  d'atteindre le sommet 1 à l'instant suivant.

- − Si k = 1, le mobile se déplace et ne peut se retrouver en position 1 à l'instant suivant.
- On en déduit :

$$
\mathbb{P}([X_{n+1} = 1])
$$
\n
$$
= \mathbb{P}([X_n = 1]) \times \mathbb{P}_{[X_n = 1]}([X_{n+1} = 1]) + \sum_{k=2}^{4} \mathbb{P}([X_n = k]) \times \mathbb{P}_{[X_n = k]}([X_{n+1} = 1])
$$
\n
$$
= \sum_{k=2}^{4} \mathbb{P}([X_n = k]) \times \frac{1}{3} = \frac{1}{3} \sum_{k=2}^{4} \mathbb{P}([X_n = k])
$$
\n
$$
\forall n \ge 2, \ \mathbb{P}([X_{n+1} = 1]) = \frac{1}{3} \sum_{k=2}^{4} \mathbb{P}([X_n = k])
$$

 $\Box$ 

## Commentaire

- Afin de pouvoir écrire  $\mathbb{P}_{[X_n=k]}([X_{n+1}=1])$ , il faut normalement s'assurer que  $\mathbb{P}([X_n = k]) \neq 0$ . Ici, l'existence de  $\mathbb{P}_{[X_n = k]}([X_{n+1} = 1])$  est justifiée par le paragraphe initial du sujet où l'on décrit la probabilité que le mobile se trouve en une certaine position à un instant connaissant sa position à l'instant précédent.
- La réponse est ici donnée dans l'énoncé. Il est donc tentant de faire de la rétroingénierie (partir du résultat pour essayer de trouver la démonstration). Ce n'est évidemment pas interdit mais parfois dangereux. En l'occurrence, on constate ici que  $\mathbb{P}([X_n = 1])$  est absent de la somme. La conclusion hâtive (et fausse si  $n \geq 2!$ ) est alors de déclarer que  $([X_n = k])$  $k \in \llbracket 2,4 \rrbracket$ est un système complet d'événements.
- b) Vérifier que cette relation reste valable pour  $n = 0$  et  $n = 1$ .

#### Démonstration.

• Si  $n = 0$ : d'après l'énoncé, le mobile se trouve en position 1 à l'instant 0. Ainsi :

$$
\mathbb{P}([X_0 = 1]) = 1 \quad \text{et} \quad \mathbb{P}([X_0 = 2]) = \mathbb{P}([X_0 = 3]) = \mathbb{P}([X_0 = 4]) = 0
$$

Ainsi :  $\sum^4$  $k=2$  $\mathbb{P}([X_n = k]) = 0.$ 

Comme le mobile se déplace, il ne peut se trouver en position 1 à l'instant  $1 : \mathbb{P}([X_1 = 1]) = 0$ .

La relation est vérifiée pour 
$$
n = 0
$$
.

\n- \n
$$
\text{Si } n = 1 : \text{d'après l'énoncé, } \mathbb{P}\left(\left[X_2 = 1\right]\right) = \frac{1}{3}.
$$
\n
\n- \n $\text{Or, } X_1 \hookrightarrow \mathcal{U}\left(\left[\!\left[2, 4\right]\!\right] \right) \text{ donc } \sum_{k=2}^4 \mathbb{P}\left(\left[X_n = k\right]\right) = 3 \times \frac{1}{3} = 1.$ \n
\n- \n $\text{On a bien } \mathbb{P}\left(\left[X_{n+1} = 1\right]\right) = \frac{1}{3} \left(\mathbb{P}\left(\left[X_n = 2\right]\right) + \mathbb{P}\left(\left[X_n = 3\right]\right) + \mathbb{P}\left(\left[X_n = 4\right]\right)\right)$ \n
\n- \n $\boxed{\text{La relation est vérifie pour } n = 1.}$ \n
\n

#### Commentaire

Par définition, le système complet d'événements associé à  $X_1$  est  $\left([X_1 = k]\right)$ , se s  $k \in \llbracket 2,4 \rrbracket$ En lui adjoignant  $[X_1 = 1] = \emptyset$ , la famille obtenue  $([X_1 = k])$  $k \in [1, 4]$ est toujours un système complet d'événements. Un système complet d'événements n'est donc pas forcément une partition de l'univers  $\Omega$  (les ensembles formant une partition sont tous non vides).

c) Justifier que, pour tout n de N, on a  $\mathbb{P}([X_n = 1]) + \mathbb{P}([X_n = 2]) + \mathbb{P}([X_n = 3]) + \mathbb{P}([X_n = 4]) = 1$ et en déduire l'égalité :

$$
\forall n\in\mathbb{N},\ \mathbb{P}\left(\left[X_{n+1}=1\right]\right)=-\frac{1}{3}\ \mathbb{P}\left(\left[X_{n}=1\right]\right)+\frac{1}{3}
$$

Démonstration. Soit  $n \in \mathbb{N}$ .

• La famille  $\Big([X_n = k]\Big)$  $k \in \llbracket 1,4 \rrbracket$ est un système complet d'événements (qui contient éventuellement  $\emptyset$  pour les cas  $n = 0$  et  $n = 1$ ). On en déduit :

$$
\mathbb{P}([X_n = 1]) + \mathbb{P}([X_n = 2]) + \mathbb{P}([X_n = 3]) + \mathbb{P}([X_n = 4]) = 1
$$

• Ainsi :

$$
\mathbb{P}([X_n = 2]) + \mathbb{P}([X_n = 3]) + \mathbb{P}([X_n = 4]) = 1 - \mathbb{P}([X_n = 1])
$$

et d'après la question précédente :

$$
\mathbb{P}([X_{n+1} = 1]) = \frac{1}{3} \sum_{k=2}^{4} \mathbb{P}([X_1 = k]) = \frac{1}{3} (1 - \mathbb{P}([X_n = 1]))
$$
  

$$
\forall n \in \mathbb{N}, \mathbb{P}([X_{n+1} = 1]) = -\frac{1}{3} \mathbb{P}([X_n = 1]) + \frac{1}{3}
$$

d) Établir alors que :  $\forall n \in \mathbb{N}, \ \mathbb{P}([X_n = 1]) = \frac{1}{4} + \frac{3}{4}$ 4  $\left(-\frac{1}{2}\right)$ 3  $\bigg)^n$ .

Démonstration.

Pour tout  $n \in \mathbb{N}$ , on note :  $u_n = \mathbb{P}([X_n = 1]).$ D'après la question précédente, la suite  $(u_n)$  vérifie :

$$
\forall n\in\mathbb{N},\ u_{n+1}=-\frac{1}{3}\ u_n+\frac{1}{3}
$$

Ainsi,  $(u_n)$  est arithmético-géométrique. On lui applique la méthode d'étude associée.

• L'équation de point fixe associé à la suite  $(u_n)$  est :

$$
x = -\frac{1}{3}x + \frac{1}{3}
$$
  
Or :  $x = -\frac{1}{3}x + \frac{1}{3} \Leftrightarrow \frac{4}{3}x = \frac{1}{3} \Leftrightarrow x = \frac{3}{4} \frac{1}{3}$ .  
Ainsi, l'équation de point fixed and the four unique solution :  $\lambda = \frac{1}{4}$ .

 $\frac{1}{4}$ .

• On écrit :  $u_{n+1} = -\frac{1}{2}$  $\frac{1}{3}$  ×  $u_n$  +  $\frac{1}{3}$  $\frac{1}{3}$  (*L*<sub>1</sub>)  $\lambda = -\frac{1}{2}$  $\frac{1}{3}$   $\times$   $\lambda$  +  $\frac{1}{3}$  $\frac{1}{3}$  (*L*<sub>2</sub>)

et donc  $u_{n+1} - \lambda = -\frac{1}{2}$  $\frac{1}{3}$  ×  $(u_n - \lambda)$  (L<sub>1</sub>)–(L<sub>2</sub>) Notons alors  $(v_n)$  la suite de terme général  $v_n = u_n - \lambda$ .

• La suite  $(v_n)$  est géométrique de raison  $-\frac{1}{2}$  $\frac{1}{3}$ . Ainsi, pour tout  $n \in \mathbb{N}$ :

$$
v_n = \left(-\frac{1}{3}\right)^n \times v_0 = \left(-\frac{1}{3}\right)^n \times (u_0 - \lambda)
$$

$$
= \left(-\frac{1}{3}\right)^n \times \left(\mathbb{P}([X_0 = 1]) - \frac{1}{4}\right)
$$

$$
= \left(-\frac{1}{3}\right)^n \left(1 - \frac{1}{4}\right) = \frac{3}{4} \left(-\frac{1}{3}\right)^n
$$

On a donc, pour tout  $n \in \mathbb{N}$ :

$$
u_n = v_n + \lambda = \frac{3}{4} \left( -\frac{1}{3} \right)^n + \frac{1}{4}
$$

$$
\forall n \in \mathbb{N}, \, \mathbb{P}\left(\left[X_n = 1\right]\right) = \frac{1}{4} + \frac{3}{4} \left(-\frac{1}{3}\right)^n.
$$

#### Commentaire

La relation  $\mathbb{P}([X_{n+1} = 1]) = -\frac{1}{2}$  $\frac{1}{3} \mathbb{P}([X_n = 1]) + \frac{1}{3}$  (question précédente) doit faire penser à une suite arithmético-géométrique. Cet aspect est mis en évidence par l'introduction de la notation  $u_n = \mathbb{P}([X_n = 1]).$ 

 $\Box$ 

5. a) En procédant de la même façon qu'à la question précédente, montrer que l'on a :

$$
\forall n \in \mathbb{N}, \ \mathbb{P}\left(\left[X_{n+1} = 2\right]\right) = \frac{1}{3} \ (\mathbb{P}\left(\left[X_n = 1\right]\right) + \mathbb{P}\left(\left[X_n = 3\right]\right) + \mathbb{P}\left(\left[X_n = 4\right]\right))
$$

Démonstration. Soit  $n \in \mathbb{N}$ .

• Si  $n \geqslant 1$ , la famille  $\Big(\left[X_n = k\right]\Big)$  $k \in [1, 4]$ est un système complet d'événements (qui contient ∅ si  $n=1$ . D'après la formule de probabilités totales :

$$
\mathbb{P}([X_{n+1} = 2])
$$
\n
$$
= \sum_{k=1}^{4} \mathbb{P}([X_{n} = k] \cap [X_{n+1} = 2])
$$
\n
$$
= \underbrace{\mathbb{P}([X_{n} = 2] \cap [X_{n+1} = 2])}_{k \neq 2} + \sum_{k=1}^{4} \mathbb{P}([X_{n} = k] \cap [X_{n+1} = 2]) \quad (car [X_{n} = 2] \cap [X_{n+1} = 2] = \emptyset)
$$
\n
$$
= \sum_{k=1}^{4} \mathbb{P}([X_{n} = k] \cap [X_{n+1} = 2])
$$
\n
$$
= \sum_{k=1}^{4} \mathbb{P}([X_{n} = k]) \times \mathbb{P}_{[X_{n} = k]}([X_{n+1} = 2]) = \frac{1}{3} \sum_{k=1}^{4} \mathbb{P}([X_{n} = k])
$$
\n
$$
= \sum_{k=1}^{4} \mathbb{P}([X_{n} = k]) \times \mathbb{P}_{[X_{n+1} = 2]}([X_{n+1} = 2]) = \frac{1}{3} \mathbb{P}([X_{n} = 1]) + \mathbb{P}([X_{n} = 3]) + \mathbb{P}([X_{n} = 4]))
$$

• Si  $n = 0$ , comme déjà vu :

$$
\mathbb{P}([X_0 = 1]) = 1 \quad \text{et} \quad \mathbb{P}([X_0 = 2]) = \mathbb{P}([X_0 = 3]) = \mathbb{P}([X_0 = 4]) = 0
$$
\n
$$
\text{et } \mathbb{P}([X_1 = 2]) = \mathbb{P}([X_0 = 1] \cap [X_1 = 2]) = \mathbb{P}([X_0 = 1]) \times \mathbb{P}_{[X_0 = 1]}([X_1 = 2]) = 1 \times \frac{1}{3} = \frac{1}{3}.
$$
\n
$$
\boxed{\text{La relation est aussi vérifiée pour } n = 0.}
$$

b) En déduire une relation entre  $\mathbb{P}([X_{n+1} = 2])$  et  $\mathbb{P}([X_n = 2])$ .

Démonstration. Soit  $n \in \mathbb{N}$ .

• Comme vu précédemment :

$$
\mathbb{P}([X_n = 1]) + \mathbb{P}([X_n = 2]) + \mathbb{P}([X_n = 3]) + \mathbb{P}([X_n = 4]) = 1
$$

• Ainsi :

$$
\mathbb{P}([X_n = 1]) + \mathbb{P}([X_n = 3]) + \mathbb{P}([X_n = 4]) = 1 - \mathbb{P}([X_n = 2])
$$

et d'après la question précédente :

$$
\mathbb{P}([X_{n+1} = 2]) = \frac{1}{3} \sum_{\substack{k=1 \ k \neq 2}}^{4} \mathbb{P}([X_n = k]) = \frac{1}{3} (1 - \mathbb{P}([X_n = 2])) = -\frac{1}{3} \mathbb{P}([X_n = 2]) + \frac{1}{3}
$$
  

$$
\forall n \in \mathbb{N}, \mathbb{P}([X_{n+1} = 2]) = -\frac{1}{3} \mathbb{P}([X_n = 2]) + \frac{1}{3}
$$

c) Montrer enfin que :  $\forall n \in \mathbb{N}, \mathbb{P}([X_n = 2]) = \frac{1}{4} - \frac{1}{4}$ 4  $\left(-\frac{1}{2}\right)$ 3  $\bigg)^n$ .

Démonstration.

Pour tout  $n \in \mathbb{N}$ , on note :  $r_n = \mathbb{P}(|X_n = 2|)$ . D'après la question précédente, la suite  $(r_n)$  vérifie :

$$
\forall n \in \mathbb{N}, \ r_{n+1} = -\frac{1}{3} \ r_n + \frac{1}{3}
$$

Ainsi,  $(r_n)$  est arithmético-géométrique.

De plus, la relation vérifiée est la même que celle vérifiée pour  $(u_n)$ .

• En appliquant la même méthode d'étude qu'en 3.d), on obtient :

$$
\forall n \in \mathbb{N}, w_n = \left(-\frac{1}{3}\right)^n \times (r_0 - \lambda) = \left(-\frac{1}{3}\right)^n \times \left(\mathbb{P}([X_0 = 2]) - \frac{1}{4}\right) = -\frac{1}{4} \left(-\frac{1}{3}\right)^n
$$

où, pour tout  $n \in \mathbb{N}$ , on a posé  $w_n = r_n - \lambda$ .

• On en déduit, pour tout  $n \in \mathbb{N}$ :

$$
r_n = w_n + \lambda = -\frac{1}{4} \left(-\frac{1}{3}\right)^n + \frac{1}{4}
$$
  

$$
\forall n \in \mathbb{N}, \ \mathbb{P}\left(\left[X_n = 2\right]\right) = \frac{1}{4} - \frac{1}{4} \left(-\frac{1}{3}\right)^n
$$

#### Commentaire

- Les suites  $(u_n)$  et  $(r_n)$  vérifiant la même relation de récurrence, il n'y a pas lieu de réécrire exactement la même démonstration.
- De manière générale, si un sujet demande de réaliser, à détails près, deux fois la même démonstration, il faut détailler précisément la méthode la première fois puis expliquer brièvement ce qui change dans la deuxième démonstration.

6. On admet que, pour tout entier naturel  $n$ , on a :

$$
\mathbb{P}([X_{n+1} = 3]) = -\frac{1}{3}\mathbb{P}([X_n = 3]) + \frac{1}{3} \quad \text{et} \quad \mathbb{P}([X_{n+1} = 4]) = -\frac{1}{3}\mathbb{P}([X_n = 4]) + \frac{1}{3}
$$

En déduire sans calcul que :

$$
\forall n \in \mathbb{N}, \ \mathbb{P}\left( [X_n = 3] \right) = \mathbb{P}\left( [X_n = 4] \right) = \frac{1}{4} - \frac{1}{4} \left( -\frac{1}{3} \right)^n
$$

Démonstration.

- Pour tout  $n \in \mathbb{N}$ , on note  $s_n = \mathbb{P}([X_n = 3])$  et  $t_n = \mathbb{P}([X_n = 4])$ . Les suites  $(s_n)$  et  $(t_n)$  vérifient la même relation de récurrence que la suite  $(r_n)$ . De plus, on  $a : r_0 = s_0 = t_0 = 0$ .
- On en déduit que ces suites sont égales.

$$
\forall n \in \mathbb{N}, \, \mathbb{P}\left(\left[X_n = 2\right]\right) = \mathbb{P}\left(\left[X_n = 3\right]\right) = \mathbb{P}\left(\left[X_n = 4\right]\right) = \frac{1}{4} - \frac{1}{4}\left(-\frac{1}{3}\right)^n
$$

7. Déterminer, pour tout entier naturel n, l'espérance  $\mathbb{E}(X_n)$  de la variable aléatoire  $X_n$ .

Démonstration.

- La v.a.r.  $X_n$  est finie. Elle admet donc une espérance.
- De plus, d'après ce qui précède :

$$
\mathbb{E}(X_n) \n= \sum_{k \in X_n(\Omega)} k \times \mathbb{P}([X_n = k]) \n= \sum_{k=1}^{n} k \times \mathbb{P}([X_n = k]) \n= 1 \times \mathbb{P}([X_n = 1]) + 2 \times \mathbb{P}([X_n = 2]) + 3 \times \mathbb{P}([X_n = 3]) + 4 \times \mathbb{P}([X_n = 4]) \qquad (*) \n= \left(\frac{1}{4} + \frac{3}{4} \left(-\frac{1}{3}\right)^n\right) + 2 \times \left(\frac{1}{4} - \frac{1}{4} \left(-\frac{1}{3}\right)^n\right) + 3 \times \left(\frac{1}{4} - \frac{1}{4} \left(-\frac{1}{3}\right)^n\right) + 4 \times \left(\frac{1}{4} - \frac{1}{4} \left(-\frac{1}{3}\right)^n\right) \n= \left(\frac{1}{4} + \frac{3}{4} \left(-\frac{1}{3}\right)^n\right) + (2 + 3 + 4) \times \left(\frac{1}{4} - \frac{1}{4} \left(-\frac{1}{3}\right)^n\right) \n= \left(\frac{1}{4} + \frac{9}{4}\right) + \left(\frac{3}{4} - \frac{9}{4}\right) \left(-\frac{1}{3}\right)^n = \frac{10}{4} - \frac{6}{4} \left(-\frac{1}{3}\right)^n \n\boxed{\mathbb{E}(X_n) = \frac{5}{2} - \frac{3}{2} \left(-\frac{1}{3}\right)^n}
$$

- Revenons au point  $(\star)$ . Rigoureusement, le passage de la deuxième égalité à la troisième n'est valide que lorsque  $X_n(\Omega) = [1, 4]$ , autrement dit pour  $n \ge 2$ .
	- $-$  Pour  $n = 0$ ,  $X_0(\Omega) = \{1\}.$ Cependant, ajouter  $k \times \mathbb{P}([X_n = k])$  pour tout  $k \in [2, 4]$  n'a pas d'impact car toutes ces probabilités sont nulles.
	- $-$  Pour  $n = 1$ ,  $X_1(\Omega) = \{2, 3, 4\}.$ Cependant, ajouter  $1 \times \mathbb{P}([X_n = 1])$  n'a pas d'impact car cette probabilité est nulle.  $\Box$

8. Montrer que la suite  $(X_n)$  converge en loi vers une variable aléatoire X dont on reconnaîtra la loi. En déduire un état stable de la chaîne de Markov.

Démonstration. Comme  $\left|-\frac{1}{3}\right|$ 3  $\vert$  < 1, il vient que  $\lim_{n\to+\infty} \left(-\frac{1}{3}\right)$ 3  $\bigg\}^n = 0.$  D'après les formules obtenues pour la loi de  $X_n$  aux questions précédentes, on en déduit que pour tout  $k \in [1, 4]$ :

$$
\lim_{n \to +\infty} \mathbb{P}([X_n = k]) = \frac{1}{4}
$$

Ainsi, la suite  $(X_n)$  converge en loi vers  $X \hookrightarrow \mathcal{U}(\llbracket 1, 4\rrbracket)$ .

On en déduit que  $\pi = \begin{pmatrix} \frac{1}{4} & \frac{1}{4} & \frac{1}{4} \\ 0 & \frac{1}{4} & \frac{1}{4} \end{pmatrix}$  est un état stable de la chaîne de Markov.

## Partie 2 : calcul des puissances d'une matrice A

Pour tout  $n$  de  $\mathbb N,$  on considère la matrice-ligne de  $\mathscr M_{1,4}(\mathbb R)$  :

$$
U_n = (\mathbb{P}([X_n = 1]) \mathbb{P}([X_n = 2]) \mathbb{P}([X_n = 3]) \mathbb{P}([X_n = 4])
$$

9. a) Montrer (grâce à certains résultats de la partie 1) que, si l'on pose  $A = \frac{1}{2}$ 3  $\sqrt{ }$  $\overline{\phantom{a}}$ 0 1 1 1 1 0 1 1 1 1 0 1 1 1 1 0  $\setminus$  $\left| \cdot \right|$ , on a :

$$
\forall n \in \mathbb{N}, \ U_{n+1} = U_n \ A
$$

Démonstration.

Soit  $n \in \mathbb{N}$ . Le calcul  $U_n$  A produit une matrice ligne à 4 colonnes.

• Le coefficient de la première colonne est :

$$
\frac{1}{3} \left( \mathbb{P}([X_n = 2]) + \mathbb{P}([X_n = 3]) + \mathbb{P}([X_n = 4]) \right)
$$

D'après la question 3.a), ce coefficient est :  $\mathbb{P}([X_{n+1} = 1])$ .

• Le coefficient de la deuxième colonne est :

$$
\frac{1}{3} \left( \mathbb{P}([X_n = 1]) + \mathbb{P}([X_n = 3]) + \mathbb{P}([X_n = 4]) \right)
$$

D'après la question 4.a), ce coefficient est :  $\mathbb{P}([X_{n+1} = 2])$ .

• Les coefficients des troisième et quatrième colonnes sont respectivement :

$$
\frac{1}{3} (\mathbb{P}([X_n = 1]) + \mathbb{P}([X_n = 2]) + \mathbb{P}([X_n = 4]))
$$
  

$$
\frac{1}{3} (\mathbb{P}([X_n = 1]) + \mathbb{P}([X_n = 2]) + \mathbb{P}([X_n = 3]))
$$

En procédant de la même manière qu'aux questions  $3.a$ ) et  $4.a$ ) (on applique la formule des probabilités totales avec le système complet d'événements  $([X_n = k])$  $k \in \llbracket 1,4 \rrbracket$ pour  $n \geqslant 1$  et on vérifie la formule pour  $n = 0$ , on reconnaît les formules pour :

$$
\mathbb{P}([X_{n+1} = 3]) \quad \text{et} \quad \mathbb{P}([X_{n+1} = 4])
$$
  
Finalement, on obtient bien :  $\forall n \in \mathbb{N}, U_{n+1} = U_n A$ .

b) Établir par récurrence que :  $\forall n \in \mathbb{N}, U_n = U_0 A^n$ .

Démonstration. Démontrons par récurrence :  $\forall n \in \mathbb{N}, P(n)$  où  $P(n)$  :  $U_n = U_0 A^n$ .

- $\blacktriangleright$  Initialisation : Il suffit de remarquer :  $U_0 A^0 = U_0 I = U_0$ . D'où  $\mathcal{P}(0)$ .
- ► Hérédité : soit  $n \in \mathbb{N}$ . Supposons  $P(n)$  et démontrons  $P(n + 1)$  (*i.e.*  $U_{n+1} = U_0 A^{n+1}$ ).

$$
U_{n+1} = U_n A \t\t (par \ definition)
$$
  
=  $U_0 A^n A \t\t (par \ hyperb>hèse$   
=  $U_0 A^{n+1}$ 

D'où  $\mathcal{P}(n+1)$ .

Ainsi, par principe de récurrente : 
$$
\forall n \in \mathbb{N}, P(n)
$$
.

 $\Box$ 

 $c$ ) En déduire la première ligne de  $A<sup>n</sup>$ .

Démonstration. Soit  $n \in \mathbb{N}$ .

- On récupère la première ligne de la matrice  $A^n$  en la multipliant, à gauche, par  $(1 \ 0 \ 0 \ 0)$ .
- Or :  $U_0 = (\mathbb{P}([X_0 = 1]) \mathbb{P}([X_0 = 2]) \mathbb{P}([X_0 = 3]) \mathbb{P}([X_0 = 4])) = (1 \ 0 \ 0 \ 0).$
- D'après la question précédente,  $U_n = U_0 A^n$ . Ainsi, la première ligne de  $A<sup>n</sup>$  n'est autre que  $U_n$ .

La première ligne de 
$$
A^n
$$
 est  
\n
$$
U_n = (\mathbb{P}([X_n = 1]) \mathbb{P}([X_n = 2]) \mathbb{P}([X_n = 3]) \mathbb{P}([X_n = 4])), \text{ à savoir :}
$$
\n
$$
\left(\frac{1}{4} + \frac{3}{4} \left(-\frac{1}{3}\right)^n \frac{1}{4} - \frac{1}{4} \left(-\frac{1}{3}\right)^n \frac{1}{4} - \frac{1}{4} \left(-\frac{1}{3}\right)^n \frac{1}{4} - \frac{1}{4} \left(-\frac{1}{3}\right)^n\right).
$$

d) Compléter le script suivant pour qu'il affiche le  $n<sup>e</sup>$  état de la chaîne de Markov en utilisant la matrice A. On pourra utiliser les fonctions al.matrix\_power et np.dot.

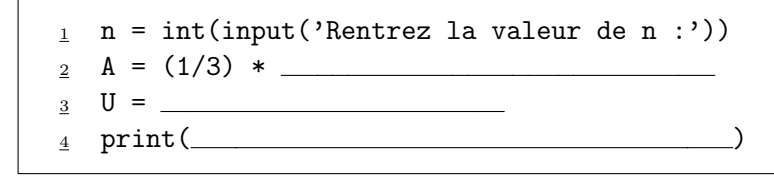

Démonstration. On propose le script suivant :

 $_1$  n = int(input('Rentrez la valeur de n :'))  $_2$  A = (1/3) \* np.array([[0,1,1,1], [1,0,1,1], [1,1,0,1], [1,1,1,0]])  $_3$  U = np.array( $[1,0,0,0]$ ) <sup>4</sup> print(np.dot(U,al.matrix\_power(A,100)))

10. Expliquer comment choisir la position du mobile au départ pour trouver les trois autres lignes de la matrice  $A<sup>n</sup>$ , puis écrire ces trois lignes.

Démonstration.

• On récupère la deuxième ligne de la matrice  $A^n$  en la multipliant, à gauche, par  $(0 \quad 1 \quad 0 \quad 0)$ . Il faut donc considérer :

 $U_0 = (\mathbb{P}([X_0 = 1]) \mathbb{P}([X_0 = 2]) \mathbb{P}([X_0 = 3]) \mathbb{P}([X_0 = 4])) = (0 \ 1 \ 0 \ 0)$ 

ce qui signifie que  $\mathbb{P}([X_0 = 2]) = 1$ .

En plaçant le mobile initialement en position 2, la multiplication  $U_0 A^n$  permet de récupérer la deuxième ligne de  $A<sup>n</sup>$ .

De même, on récupère la troisième ligne de  $A<sup>n</sup>$  en considérant  $(0 \ 0 \ 1 \ 0)$ , ce qui correspond à placer initialement le mobile en position 3.

Enfin, on récupère la quatrième ligne de  $A<sup>n</sup>$  en considérant  $(0 \ 0 \ 0 \ 1)$ , ce qui correspond à placer initialement le mobile en position 4.

• Ces choix modifient les calculs faits en question  $3.d$ ,  $4.c$  et  $5.$ Plus précisément, cela modifie les valeurs initiales des suites  $(u_n)$ ,  $(r_n)$ ,  $(s_n)$  et  $(t_n)$ . Par exemple, pour le choix  $U_0 = (0 \quad 1 \quad 0 \quad 0)$ , on obtient :

$$
u_0 = 0
$$
  $r_0 = 1$   $s_0 = 0$   $t_0 = 0$ 

Chacune de ces suites vérifie la même relation de récurrence.

Seule la condition initiale (premier terme nul ou égal à 1) les différencie.

- − La question 3.d) nous fournit le terme général pour une valeur initiale nulle.
- − La question 4.c) nous fournit le terme général pour une condition initiale égale à 1.

La deuxième ligne de 
$$
A^n
$$
 est :  
\n
$$
\left(\frac{1}{4} - \frac{1}{4}\left(-\frac{1}{3}\right)^n - \frac{1}{4} + \frac{3}{4}\left(-\frac{1}{3}\right)^n - \frac{1}{4} - \frac{1}{4}\left(-\frac{1}{3}\right)^n - \frac{1}{4} - \frac{1}{4}\left(-\frac{1}{3}\right)^n\right)
$$
\nLa troisième ligne de  $A^n$  est :  
\n
$$
\left(\frac{1}{4} - \frac{1}{4}\left(-\frac{1}{3}\right)^n - \frac{1}{4} - \frac{1}{4}\left(-\frac{1}{3}\right)^n - \frac{1}{4} + \frac{3}{4}\left(-\frac{1}{3}\right)^n - \frac{1}{4} - \frac{1}{4}\left(-\frac{1}{3}\right)^n\right)
$$
\nLa quatrième ligne de  $A^n$  est :  
\n
$$
\left(\frac{1}{4} - \frac{1}{4}\left(-\frac{1}{3}\right)^n - \frac{1}{4} - \frac{1}{4}\left(-\frac{1}{3}\right)^n - \frac{1}{4} - \frac{1}{4}\left(-\frac{1}{3}\right)^n - \frac{1}{4} + \frac{3}{4}\left(-\frac{1}{3}\right)^n\right)
$$

## Partie 3 : une deuxième méthode de calcul des puissances de A

- On considère les matrices  $I$  et  $J$  suivantes :  $I =$  $\sqrt{ }$  $\left\lfloor \right\rfloor$ 1 0 0 0 0 1 0 0 0 0 1 0 0 0 0 1  $\setminus$  $\int$  et  $J =$  $\sqrt{ }$  $\overline{\phantom{a}}$ 1 1 1 1 1 1 1 1 1 1 1 1 1 1 1 1  $\setminus$  $\vert \cdot$
- 11. Déterminer les réels a et b tels que  $A = aI + bJ$ .

Démonstration. Soit  $(a, b) \in \mathbb{R}^2$ . On a alors :

$$
a I + b J = A \qquad \Longleftrightarrow \qquad \begin{pmatrix} a+b & b & b & b \\ b & a+b & b & b \\ b & b & a+b & b \\ b & b & b & a+b \end{pmatrix} = \begin{pmatrix} 0 & \frac{1}{3} & \frac{1}{3} & \frac{1}{3} \\ \frac{1}{3} & 0 & \frac{1}{3} & \frac{1}{3} \\ \frac{1}{3} & \frac{1}{3} & 0 & \frac{1}{3} \\ \frac{1}{3} & \frac{1}{3} & 0 & \frac{1}{3} \end{pmatrix}
$$

$$
\Longleftrightarrow \qquad \begin{cases} a + b = 0 \\ b = \frac{1}{3} \end{cases}
$$

$$
\qquad \qquad L_1 \leftarrow L_1 - L_2 \qquad \begin{cases} a & = -\frac{1}{3} \\ b = \frac{1}{3} \end{cases}
$$

$$
\qquad \qquad A = -\frac{1}{3} I + \frac{1}{3} J
$$

## Commentaire

- Il est assez classique (c'est le cas ici) que les premières questions d'une nouvelle partie soient très abordables. Il est conseillé de repérer ces questions au début de l'épreuve en passant quelques minutes à cocher les questions qui semblent les plus simples. On peut citer parmi celles-ci (liste non exhaustive) :
	- − l'étude du problème pour des petites valeurs d'un paramètre considéré (question 1.),
	- $-$  du calcul (questions 7.a), 9. et 10.a)), des applications numériques, vérifier qu'une relation est vraie pour certaines valeurs d'un paramètre (question 3.b)),
	- − les questions dont l'énoncé souffle la méthode à utiliser (questions 3.a) et 10.b)),
	- − les méthodes / questions classiques (questions 3.d) et 7.b)).

L'objectif est de ne pas sortir de la salle sans avoir traité ces questions. Il faut donc gérer son temps en conséquence.

• On retiendra que les questions d'un énoncé ne sont pas rangées dans un ordre croissant de difficulté. Il ne faut donc pas se décourager si on ne sait pas traiter une ou plusieurs questions d'affilée. Il faut au contraire s'accrocher : des questions plus simples apparaîtront.

 $\Box$ 

12. a) Calculer  $J^2$  puis établir que, pour tout entier naturel k non nul, on a :  $J^k = 4^{k-1}J$ .

Démonstration.

• Tout d'abord :

$$
J^{2} = \begin{pmatrix} 1 & 1 & 1 & 1 \\ 1 & 1 & 1 & 1 \\ 1 & 1 & 1 & 1 \\ 1 & 1 & 1 & 1 \end{pmatrix} \begin{pmatrix} 1 & 1 & 1 & 1 \\ 1 & 1 & 1 & 1 \\ 1 & 1 & 1 & 1 \\ 1 & 1 & 1 & 1 \end{pmatrix} = \begin{pmatrix} 4 & 4 & 4 & 4 \\ 4 & 4 & 4 & 4 \\ 4 & 4 & 4 & 4 \\ 4 & 4 & 4 & 4 \end{pmatrix} = 4 \cdot J
$$

• Démontrons par récurrence :  $\forall k \in \mathbb{N}^*, \mathcal{P}(k)$  où  $\mathcal{P}(k) : J^k = 4^{k-1} J$ .

- $\blacktriangleright$  Initialisation : D'une part :  $J^1 = J$ .
	- D'autre part :  $4^{1-1}$   $J = 4^0$   $J = J$ . D'où  $\mathcal{P}(1)$ .
- ► Hérédité : soit  $k \in \mathbb{N}^*$ . Supposons  $P(k)$  et démontrons  $P(k+1)$  (*i.e.*  $J^{k+1} = 4^k J$ ).
	- $J^{k+1}$  =  $J^k$  J  $= 4^{k-1} J J$  (par hypothèse de récurrence)  $= 4^{k-1} J^2$  $= 4^{k-1} (4 J) = 4^k J$

D'où  $\mathcal{P}(k+1)$ .

Ainsi, par principe de récurrence :  $\forall k \in \mathbb{N}^*, \mathcal{P}(k)$ .

 $\Box$ 

 $b)$  À l'aide de la formule du binôme de Newton, en déduire, pour tout entier n non nul, l'expression de  $A<sup>n</sup>$  comme combinaison linéaire de  $I$  et  $J$ .

Démonstration. Soit  $n \in \mathbb{N}^*$ .

- Les matrices  $-\frac{1}{3}$  $\frac{1}{3}$   $I$  et  $\frac{1}{3}$   $J$  commutent puisque  $I$  commute avec toute matrice carrée de même ordre.
- Par la formule du binôme de Newton :

$$
\begin{aligned}\n\left(-\frac{1}{3}I + \frac{1}{3}J\right)^n &= \sum_{k=0}^n \binom{n}{k} \left(-\frac{1}{3}I\right)^{n-k} \left(\frac{1}{3}J\right)^k \\
&= \sum_{k=0}^n \binom{n}{k} \left(-\frac{1}{3}\right)^{n-k} I^{n-k} \left(\frac{1}{3}\right)^k J^k \\
&= \sum_{k=0}^n \binom{n}{k} (-1)^{n-k} \left(\frac{1}{3}\right)^{n-k} \left(\frac{1}{3}\right)^k I^{n-k} J^k \\
&= \sum_{k=0}^n \binom{n}{k} (-1)^{n-k} \left(\frac{1}{3}\right)^n J^k \qquad (I^{n-k} J^k = I J^k = J^k) \\
&= \left(\frac{1}{3}\right)^n \sum_{k=0}^n \binom{n}{k} (-1)^{n-k} J^k \\
&= \left(\frac{1}{3}\right)^n \binom{n}{0} (-1)^n J^0 + \sum_{k=1}^n \binom{n}{k} (-1)^{n-k} J^k \qquad \text{(ce decompage est} \text{ valuable car } n \geqslant 0)} \\
&= \left(\frac{1}{3}\right)^n \left((-1)^n I + \sum_{k=1}^n \binom{n}{k} (-1)^{n-k} 4^{k-1} J\right) \qquad \text{(car } J^k = 4^{k-1} J \\
&= \left(\frac{1}{3}\right)^n \left((-1)^n I + \frac{1}{4} \left(\sum_{k=1}^n \binom{n}{k} (-1)^{n-k} 4^k\right) J\right)\n\end{aligned}
$$

• Or :

$$
\sum_{k=1}^{n} {n \choose k} (-1)^{n-k} 4^{k} = \left( \sum_{k=0}^{n} {n \choose k} (-1)^{n-k} 4^{k} \right) - {n \choose 0} (-1)^{n} 4^{0}
$$

$$
= (-1+4)^{n} - (-1)^{n} = 3^{n} - (-1)^{n}
$$

• En réinjectant, on obtient :

$$
\left(-\frac{1}{3} I + \frac{1}{3} J\right)^n = \left(\frac{1}{3}\right)^n \left((-1)^n I + \frac{1}{4} (3^n - (-1)^n) J\right)
$$

$$
= \left(-\frac{1}{3}\right)^n I + \frac{1}{4} \left(1 - \left(-\frac{1}{3}\right)^n\right) J
$$

$$
\forall n \in \mathbb{N}^*, A^n = \left(-\frac{1}{3}\right)^n I + \frac{1}{4} \left(1 - \left(-\frac{1}{3}\right)^n\right) J
$$

## Commentaire

• La relation de Chasles stipule que pour tout  $(m, p, n) \in \mathbb{N}^3$  tel que  $m \leqslant p \leqslant n$ :

$$
\sum_{k=m}^{n} u_k = \sum_{k=m}^{p} u_k + \sum_{k=p+1}^{n} u_k
$$

(la deuxième somme est nulle si  $p = n$ ) où  $(u_n)$  est une suite quelconque de réels ou de matrices.

• Dans cette question, on est dans le cas où  $m = 0$  et  $p = 0$ . L'argument  $n \geq 0$  est donc suffisant pour découper la somme. On traite le cas  $n \geq 1$  dans cette question pour s'assurer que la deuxième somme ne se fait pas sur un ensemble d'indices vide. Ceci permet d'assurer que k est supérieur ou égal à 1 et donc d'utiliser l'égalité :  $J^k = 4^{k-1}$  J.

c) Vérifier que l'expression trouvée reste valable pour  $n = 0$ .

#### Démonstration.

• D'une part :  $A^0 = I$ . • D'autre part :  $\left(-\frac{1}{2}\right)$ 3  $\Big)^0 \ \ I + \frac{1}{4}$ 4  $\sqrt{ }$  $1 - \left(-\frac{1}{2}\right)$ 3  $\bigwedge^0$  $J = I + \frac{1}{4}$  $\frac{1}{4}(1-1) J = I.$ 

La relation précédente est valable pour  $n = 0$ .

 $\Box$ 

 $\Box$ 

## Partie 4 : informatique

13. a) Compléter la fonction Python suivante pour qu'elle :

- prenne en argument la position x à un instant donné
- renvoie la position du mobile à l'instant suivant

On rappelle que rd.randint(a,b) simule un tirage uniforme dans  $[a, b - 1]$ .

```
def EtapeMarkov(x):
 L = [1, 2, 3, 4]L.pop(x-1) # supprime le sommet x de la liste
\frac{4}{1} i =
5 return L[i]
```
Démonstration. On propose le code suivant :

```
1 def EtapeMarkov(x):
L = [1, 2, 3, 4]\frac{3}{2} L.pop(x-1) # supprime le sommet x de la liste
  i = rd.random(0,3)return L[i]
```
En effet, une fois le sommet x supprimé de la liste L, il reste à choisir l'un des trois autres sommets de manière équiprobable. Ces trois autres sommets étant rangés dans la liste L aux indices 0, 1, 2, cela revient donc à choisir un indice au hasard et de manière équiprobable. C'est ce qui est fait à la ligne 4.

 $\frac{4}{1}$  i = rd.randint (0,3)

 $\Box$ 

b) Compléter le script Python suivant pour qu'il affiche les 100 premières positions autres que celle d'origine du mobile dont le voyage est étudié dans ce problème, ainsi que le nombre  $n$  de fois où il est revenu sur le sommet numéroté 1 au cours de ses 100 premiers déplacements.

```
_1 chaine = []x = x = # point de départ
\frac{3}{2} for k in range(100):
\frac{4}{1} x = _
5 chaine.append(x)
6 print(chaine)
\mathbf{z} cpt = 0
\frac{8}{2} for k in range(100):
\frac{9}{2} if \frac{1}{2}10 cpt =
_{11} print(cpt)
```
Démonstration. On propose le code suivant :

```
_1 chaine = []x = 1 # point de départ
\frac{3}{2} for k in range(100):
\frac{4}{4} x = EtapeMarkov(x)
\frac{5}{2} chaine.append(x)
6 print(chaine)
\text{z} cpt = 0
\frac{8}{10} for k in range(100):
9 if chaine [k] == 1:
_{10} cpt = cpt+1
11 print(cpt)
```
D'après l'énoncé, le mobile se situe à la position 1 initialement. D'où l'initialisation de x à 1.

 $2 \times = 1$  # point de départ

Dans la boucle for initiée à la ligne 3, on met à jour x avec les états successifs de la chaîne de Markov. La fonction EtapeMarkov codée à la question précédente sert précisément à cela :

 $\frac{4}{4}$  x = EtapeMarkov(x)

A la fin de cette boucle for, la liste chaine contient tous les états successifs donc on l'affiche

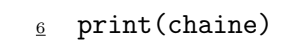

ce qui répond à une partie de la question.

On veut ensuite calculer et afficher le nombre  $n$  de fois où le mobile est revenu sur le sommet numéroté 1 au cours de ses 100 premiers déplacements.

On commence par créer un compteur qui sera incrémenté à chaque fois que l'on passe par le sommet 1, de sorte qu'il contienne bien « le nombre n de fois où le mobile est revenu sur le sommet numéroté 1 au cours de ses 100 premiers déplacements » en fin de script.

$$
\mathbf{z} \quad \mathbf{cpt} = 0
$$

La deuxième boucle for sert à parcourir la liste chaine et à vérifier si le sommet atteint à l'instant k est le numéro 1 ou non. Si c'est le cas, on incrémente cpt.

```
for k in range(100):
\frac{9}{2} if chaine[k] == 1:
_{10} cpt = cpt+1
```
c) Après avoir exécuté cinq fois ce script, les réponses concernant le nombre de fois où le mobile est revenu sur le sommet 1 sont :  $n = 23$ ,  $n = 28$ ,  $n = 23$ ,  $n = 25$ ,  $n = 26$ . En quoi est-ce normal ?

Démonstration.

• Pour tout  $n \in \mathbb{N}$ , notons  $Y_n$  la v.a.r. définie par :

$$
Y_n = \begin{cases} 1 & \text{si } X_n = 1 \\ 0 & \text{si } X_n \neq 1 \end{cases}
$$

La v.a.r.  $Y_n$  suit une loi de Bernoulli de paramètre  $p_n = \mathbb{P}([X_n = 1]) = \frac{1}{4} + \frac{3}{4}$ 4  $\left(-\frac{1}{2}\right)$ 3  $\bigg)^n$ .

• On remarque alors :

- pour 
$$
n = 1
$$
,  $p_0 = 0$ ,  
- pour  $n \ge 2$ ,  $p_n \simeq \frac{1}{4}$ . En e

Four is given by:

\n
$$
n \geqslant 2, \, p_n \simeq \frac{1}{4}. \text{ En effect :}
$$
\n
$$
\frac{3}{4} \left( -\frac{1}{3} \right)^2 = \frac{3}{4} \cdot \frac{1}{3^2} = \frac{1}{12} \approx \frac{1}{10} = 0, 1
$$
\n
$$
\frac{3}{4} \left( -\frac{1}{3} \right)^3 = \frac{3}{4} \cdot \frac{-1}{3^3} = -\frac{1}{36} \approx -\frac{3}{100} = -0, 03
$$
\n
$$
\frac{3}{4} \left( -\frac{1}{3} \right)^4 = \frac{3}{4} \cdot \frac{1}{3^4} = -\frac{1}{108} \approx \frac{1}{100} = 0, 01
$$
\nIt is given in the equation  $n \geqslant 5, \left| \frac{3}{4} \left( -\frac{1}{5} \right)^n \right| = \frac{1}{4 \cdot 2^n} < 0, 01.$ 

et pour  $n \geqslant 5,$ 4 3  $= \frac{1}{4 \cdot 3^n}$  $4 \; 3^{n-1}$  $< 0, 01.$ 

Ainsi, pour  $n \geqslant 2$ , on peut considérer que  $Y_n \hookrightarrow \mathcal{B}(\frac{1}{4})$  $(\frac{1}{4})$  et que  $(Y_2, \ldots, Y_{100})$  est un 99échantillon d'une v.a.r.  $Y$  qui suit la loi de Bernoulli de paramètre  $\frac{1}{4}$ .

• Notons  $[y_2, \ldots, y_{100}]$  une simulation informatique de cet échantillon. Autrement dit, pour tout  $i \in [2, 100]$ ,  $y_i \in Y_i(\Omega)$ .

En vertu de la loi (faible) des grands nombres :

$$
\frac{1}{99} \sum_{k=2}^{100} y_k \simeq \mathbb{E}(Y) = \mathbb{P}([Y = 1]) = \frac{1}{4} \quad \text{et ainsi} \quad \sum_{k=2}^{100} y_k \simeq \frac{99}{4} \simeq 25
$$

• On conclut en remarquant que  $\frac{100}{\sum}$  $k=1$  $y_k =$  $\frac{100}{\sum}$  $k=2$  $y_k$  car  $y_1 = 0$  ( $Y_1$  est constante égale à 0).

Il est donc normal que le mobile revienne environ 25 fois en position 1.

## Commentaire

- Nous avons essayé ici de formaliser la réponse à cette question. Cependant, la formulation de la question (« En quoi est-ce normal ? ») laisse penser qu'une démonstration moins formelle serait acceptée.
- L'idée est alors de dire qu'à chaque étape (hormis la 1 ère), le mobile a environ 1 chance sur 4 de se retrouver en position 1. Donc en 99 étapes, il est passé par la position 1 environ 99  $\times \frac{1}{4}$  $\frac{1}{4} \simeq 25$  fois.